Topics:

• Convolutional Neural Networks

## **CS 4644-DL / 7643-A ZSOLT KIRA**

### • **Assignment 2**

- Implement convolutional neural networks
- Resources (in addition to lectures):
	- [DL book: Convolutional Networks](https://www.deeplearningbook.org/contents/convnets.html)
	- CNN notes [https://www.cc.gatech.edu/classes/AY2022/cs7643\\_spring/assets/L10\\_cnns\\_notes.pdf](https://www.cc.gatech.edu/classes/AY2022/cs7643_spring/assets/L10_cnns_notes.pdf)
	- Backprop notes [https://www.cc.gatech.edu/classes/AY2023/cs7643\\_spring/assets/L10\\_cnns\\_backprop\\_notes.pdf](https://www.cc.gatech.edu/classes/AY2023/cs7643_spring/assets/L10_cnns_backprop_notes.pdf)
	- **HW2 Tutorial, Conv backward**
	- Slower OMSCS lectures on dropbox: Module 2 Lessons 5-6 (M2L5/M2L6) [\(https://www.dropbox.com/sh/iviro188gq0b4vs/AADdHxX\\_Uy1TkpF\\_yvIzX0nPa?dl=0\)](https://www.dropbox.com/sh/iviro188gq0b4vs/AADdHxX_Uy1TkpF_yvIzX0nPa?dl=0)
- **Meta Office hours Friday 02/16 3pm EST!**
	- Pytorch & scalable training
	- Module 2, Lesson [8 \(M2L8\), on dropbox](https://www.dropbox.com/sh/iviro188gq0b4vs/AADdHxX_Uy1TkpF_yvIzX0nPa?dl=0)

$$
X(0:2,0:2) = \begin{bmatrix} 200 & 150 & 150 \\ 100 & 50 & 100 \\ 25 & 25 & 10 \end{bmatrix} \qquad K' = \begin{bmatrix} 1 & 0 & -1 \\ 2 & 0 & -2 \\ 1 & 0 & -1 \end{bmatrix} \qquad X(0:2,0:2) \cdot K' = 65 + bias
$$

Dot product (element-wise multiply and sum)

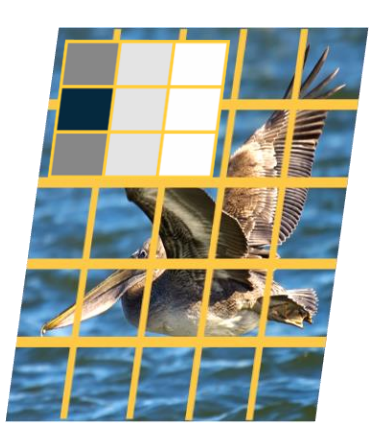

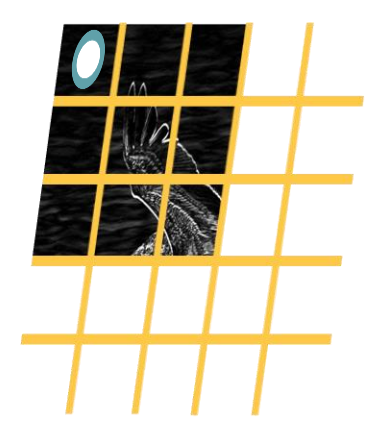

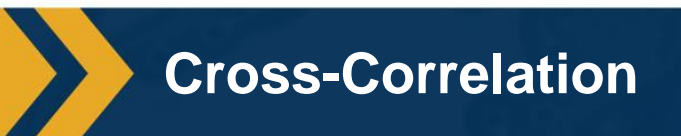

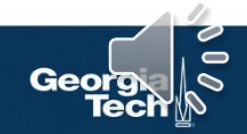

Number of parameters with N filters is:  $N * (k_1 * k_2 * 3 + 1)$ 

**Number of Parameters**

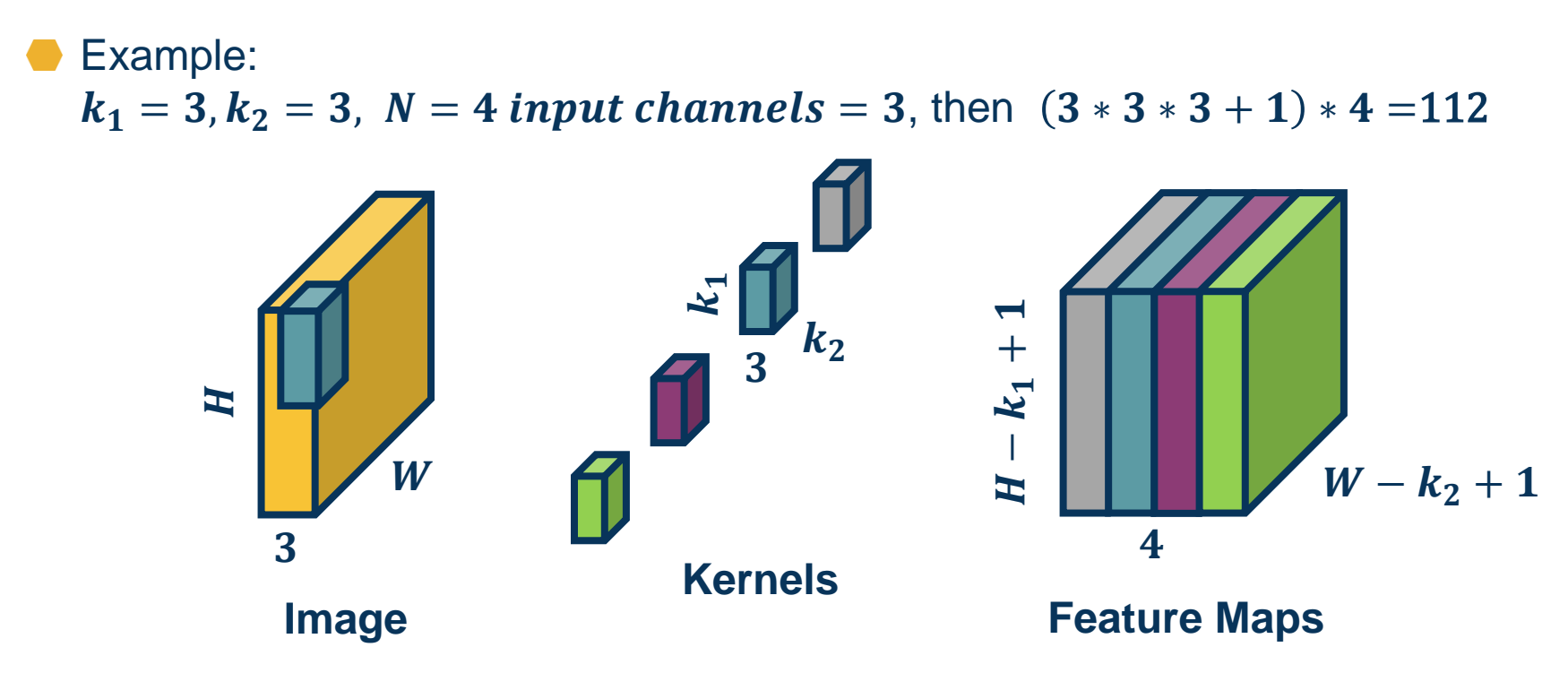

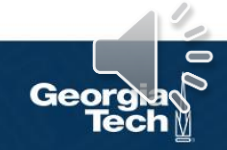

Need to incorporate all upstream gradients:

 $\partial L$  $\partial y(0, 0)$ ,  $\partial L$  $\partial y(0, 1)$ , … ,  $\partial L$  $\partial y(H, W)$ 

#### Chain Rule:  $\partial L$  $\overline{\partial k(a, b)}$  $=$  > >  $\overline{r=0}$   $\overline{c=0}$  $H-1$   $W-1$  $c=0$  $\partial L$  $\partial y(r, c)$  $\partial y(r, c)$  $\partial k(a, b)$ Sum over all output pixels Upstream gradient (known) We will compute

 $(0, 0)$ 

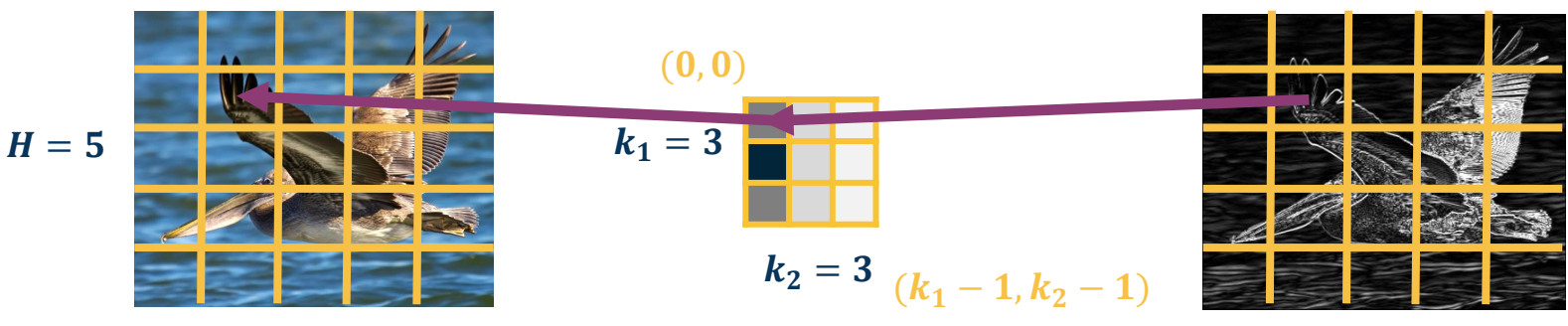

 $W=5$  $(H-1, W-1)$ 

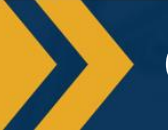

**Chain Rule over all Output Pixels**

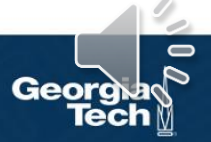

 $= x(r + a, c + b)$  $\partial y(r, c)$  $\partial k(a, b)$ 

$$
\frac{\partial L}{\partial k(a,b)} = \sum_{r=0}^{H-1} \sum_{c=0}^{W-1} \frac{\partial L}{\partial y(r,c)} x(r+a, c+b)
$$

#### **Does this look familiar?**

**Cross-correlation between upstream gradient and input!** (until  $k_1 \times k_2$  output)

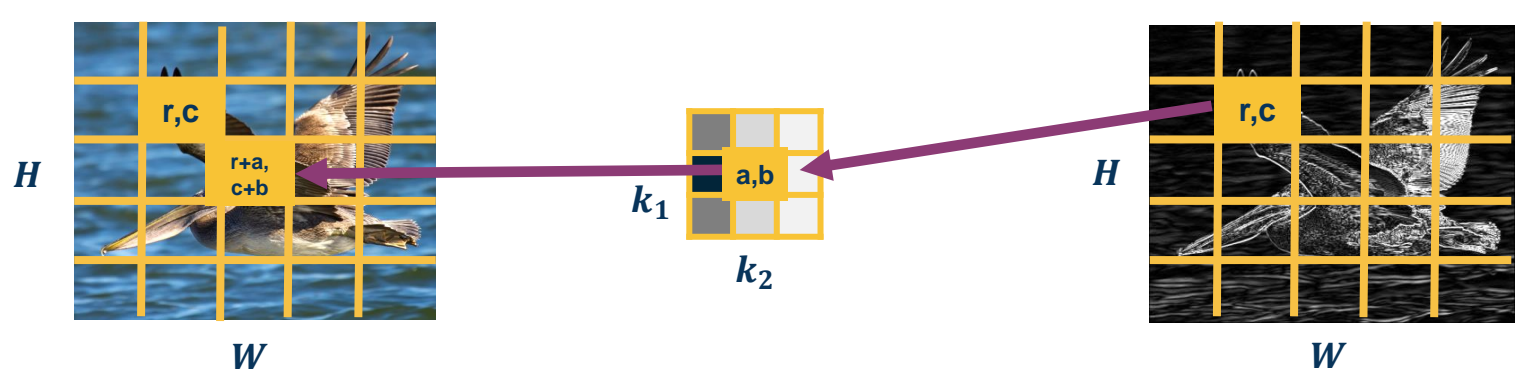

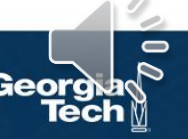

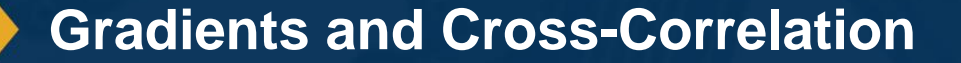

 $\partial L$   $\partial L$   $\partial y$  $\partial x$ =  $\partial y$   $\partial x$ 

Gradient for input (to pass to prior layer)

Calculate one pixel at a time

$$
\frac{\partial L}{\partial x(r',c')}
$$

**What does this input pixel affect at the output?**

**Neighborhood around it (where part of the kernel touches it)**

 $(0, 0)$ 

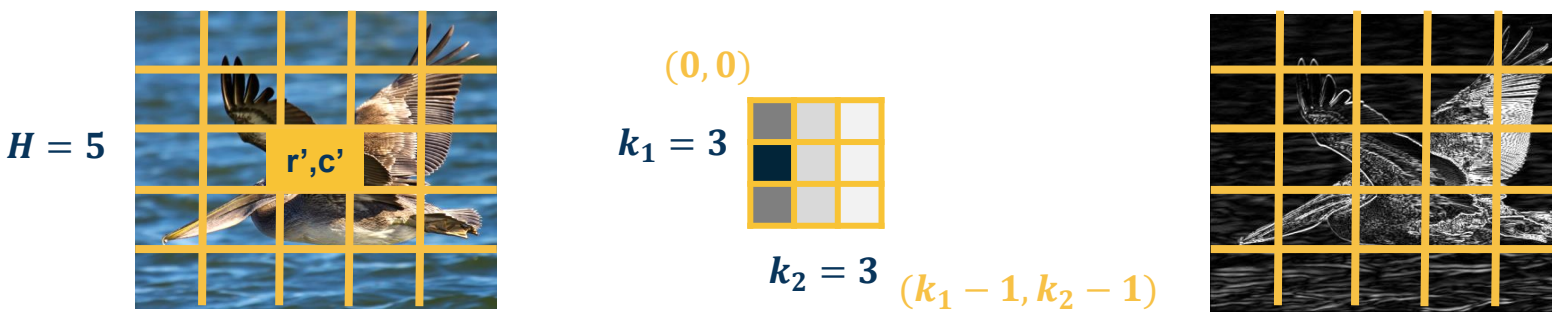

 $W=5$  $(H-1, W-1)$ 

**What an Input Pixel Affects at Output**

Chain rule for affected pixels (sum gradients):

 $\partial L$ 

 $\partial y(p)$ 

 $=$   $\rightarrow$ 

**Let's derive it analytically this time (as opposed to visually)**

$$
\frac{\partial x(r',c')}{\partial x(r',c')} = \sum_{a=0}^{k_1-1} \sum_{b=0}^{k_2-1} \frac{\partial L}{\partial y(r'-a,c'-b)} \frac{\partial y(r'-a,c'-b)}{\partial x(r',c')}
$$
\n
$$
H = 5
$$
\n
$$
H = 5
$$
\n
$$
W = 5
$$
\n
$$
W = 5
$$
\n
$$
W = 6
$$
\nQ

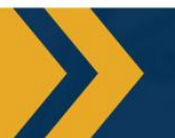

 $\partial L$ 

**Summing Gradient Contributions**

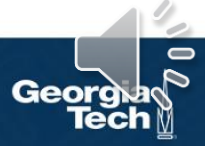

#### Plugging in to earlier equation:

$$
\frac{\partial L}{\partial x(r',c')} = \sum_{a=0}^{k_1-1} \sum_{b=0}^{k_2-1} \frac{\partial L}{\partial y(r'-a,c'-b)} \frac{\partial y(r'-a,c'-b)}{\partial x(r',c')}
$$

#### **Does this look familiar?**

$$
= \sum_{a=0}^{k_1-1} \sum_{b=0}^{k_2-1} \frac{\partial L}{\partial y(r'-a,c'-b)} k(a,b)
$$

**Again, all operations can be implemented via matrix multiplications (same as FC layer)!** **Convolution between upstream gradient and kernel!**

**(can implement by flipping kernel and cross- correlation)**

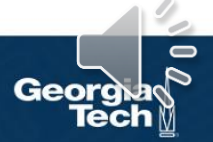

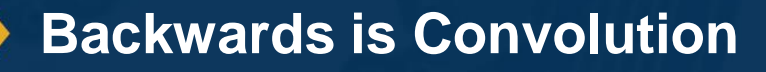

- Convolutions are mathematical descriptions of striding linear operation
- In practice, we implement **cross-correlation neural networks!** (still called convolutional neural networks due to history)
	- Can connect to convolutions via duality (flipping kernel)
	- Convolution formulation has mathematical properties explored in ECE
- Duality for forwards and backwards:
	- **Forward**: Cross-correlation
	- **Backwards w.r.t. K**: Cross-correlation b/w upstream gradient and input
	- **Backwards w.r.t. X**: Convolution b/w upstream gradient and kernel
		- In practice implement via cross-correlation and flipped kernel
- All operations still implemented via **efficient linear algebra** (e.g. matrixmatrix multiplication)

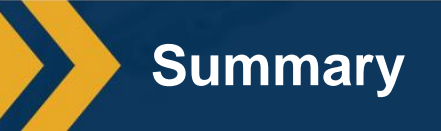

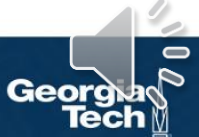

# **Pooling Layers**

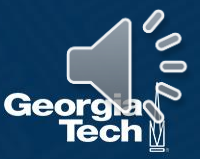

**Dimensionality reduction** 

is an important aspect of machine learning

Can we make a layer to **explicitly down-sample** image or feature maps?

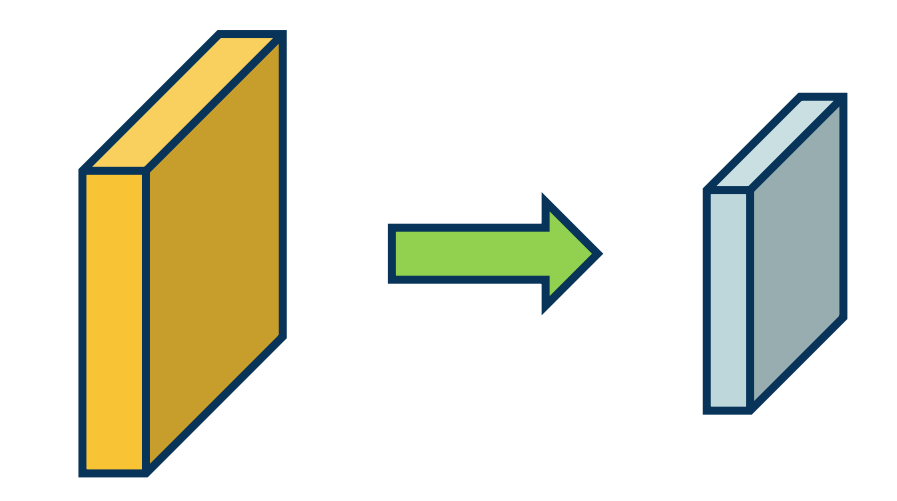

**Yes!** We call one class of these operations **pooling** operations

#### Parameters

- **kernel\_size** the size of the window to take a max over
- **stride** the stride of the window. Default value is kernel size
- padding implicit zero padding to be added on both sides

*From: https://pytorch.org/docs/stable/generated/torch.nn.MaxPool2d.html#torch.nn.MaxPool2d*

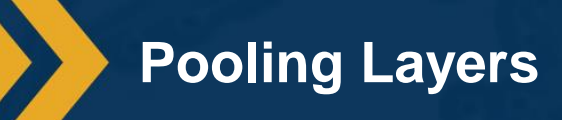

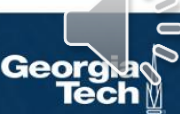

#### **Example:** Max pooling

Stride window across image but perform per-patch **max operation**  $X(0: 2, 0: 2) =$ 200 150 150 100 50 100 25 25 10  $max(0:2,0:2) = 200$ 

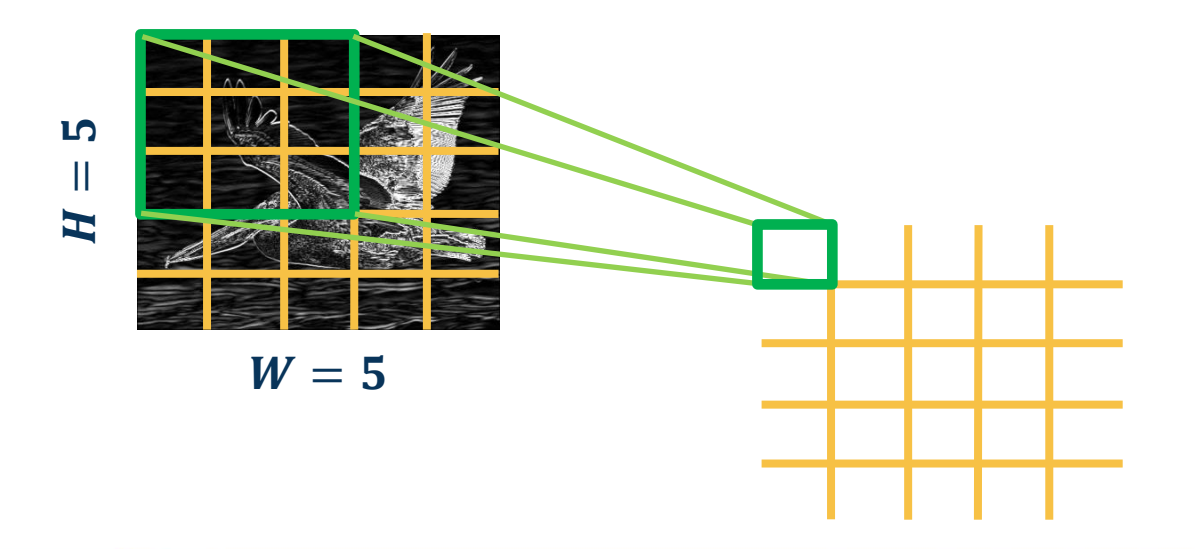

**Max Pooling**

**How many learned parameters does this layer have?**

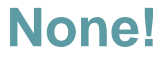

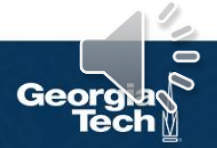

Since the **output** of convolution and pooling layers are **(multi-channel) images**, we can sequence them just as any other layer

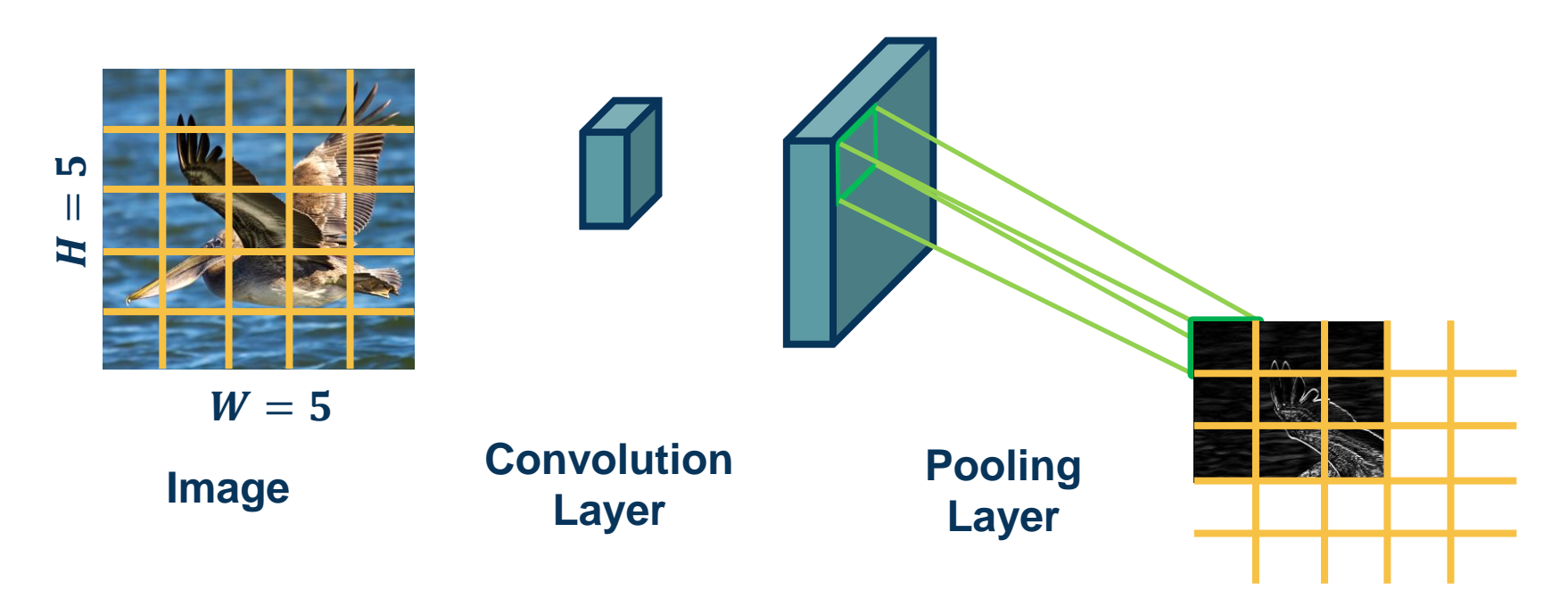

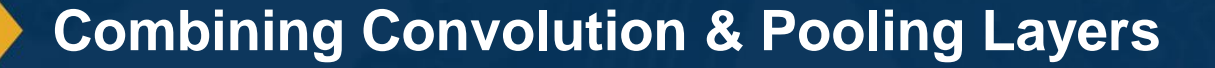

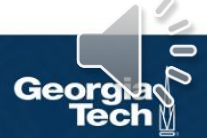

This combination adds some **invariance** to translation of the features

If feature (such as beak) translated a little bit, output values still **remain the same**

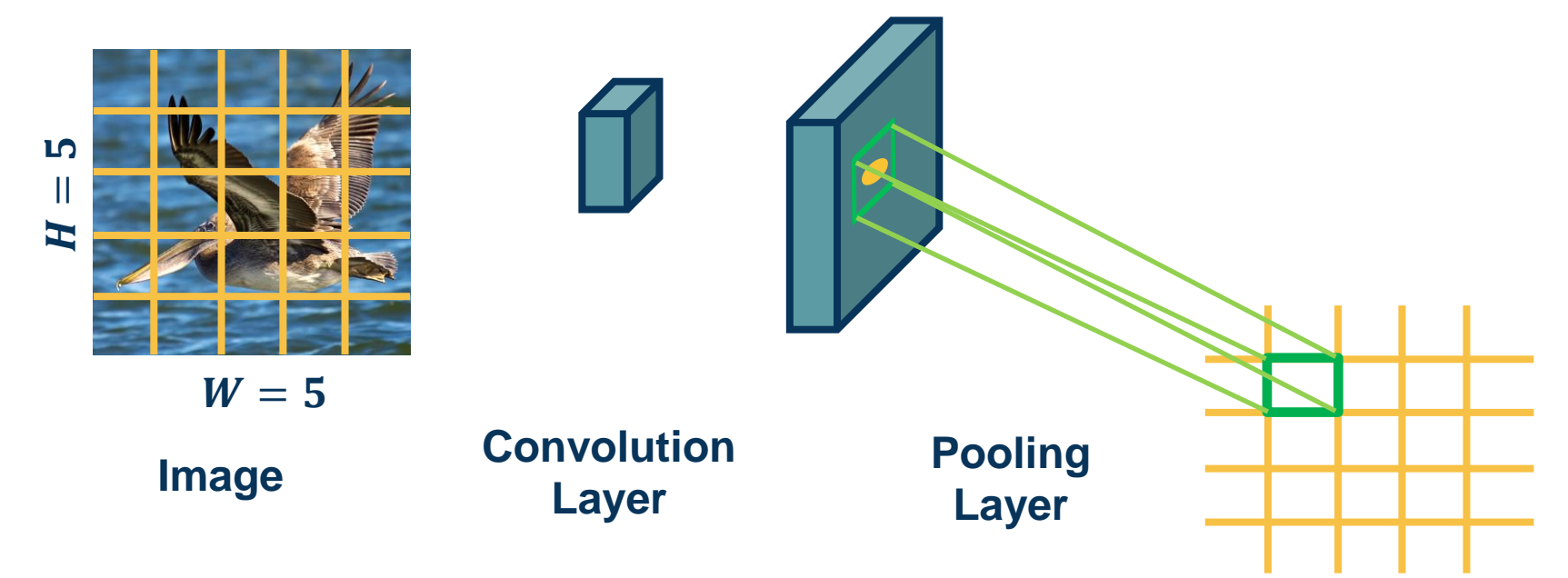

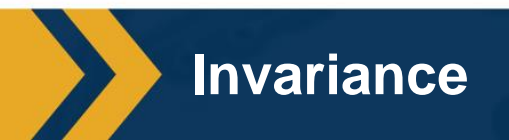

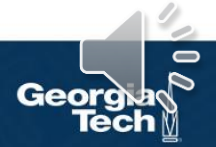

#### Convolution by itself has the property of **equivariance**

If feature (such as beak) translated a little bit, output values **move by the same translation**

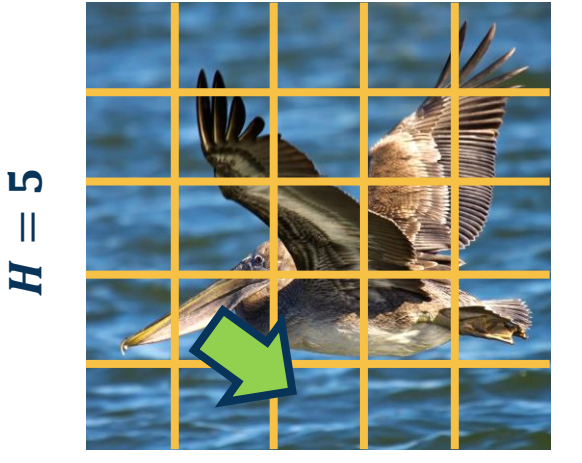

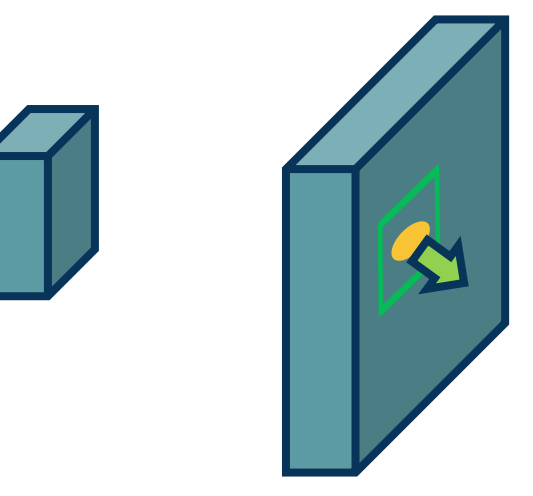

 $W=5$ 

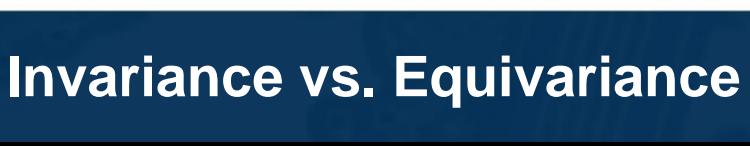

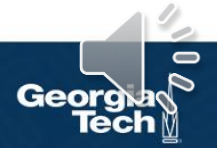

**Simple Convolutional Neural Networks**

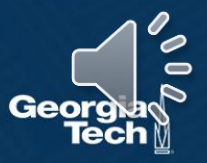

Since the **output** of convolution and pooling layers are **(multi-channel) images**, we can sequence them just as any other layer

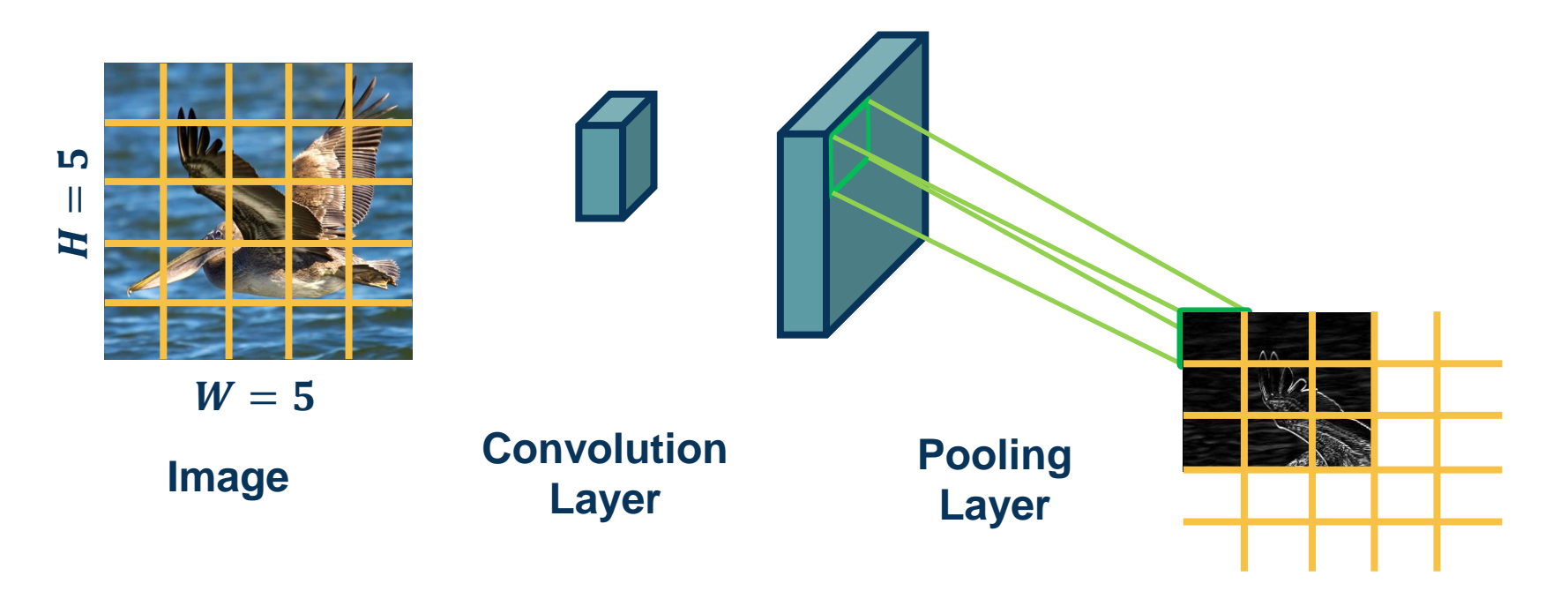

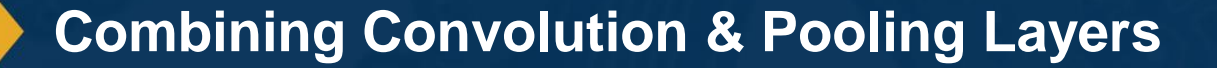

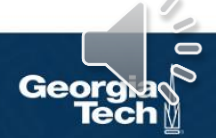

- makes the representations spatially smaller
- saves computation (GPU mem & speed), allows go deeper
- operates over each activation map independently:

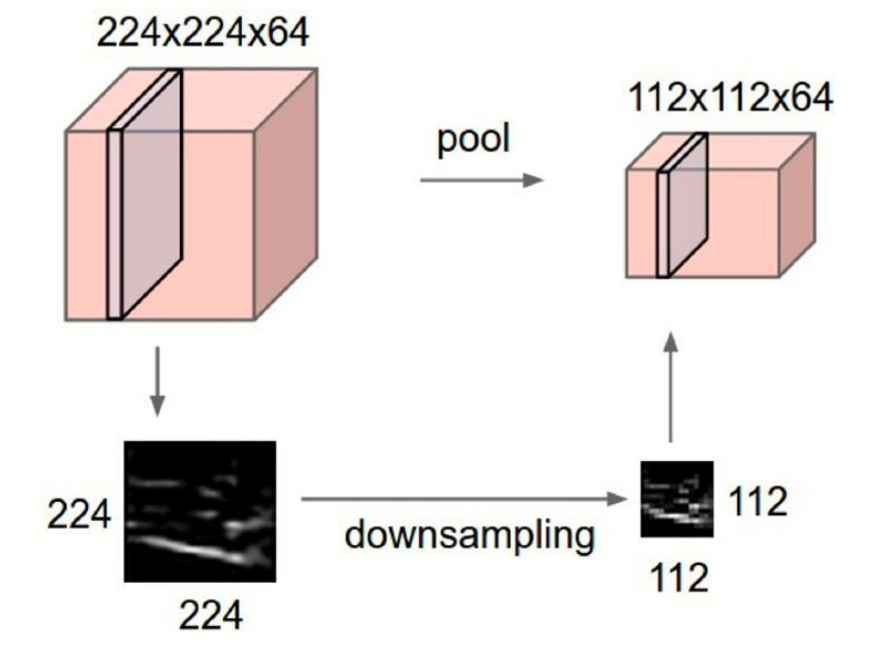

From: Slides by CS 231n, Danfei Xu

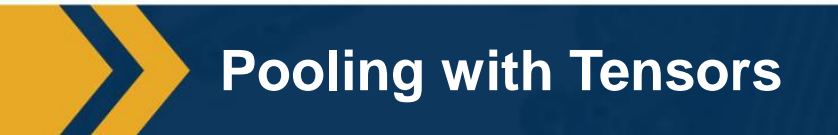

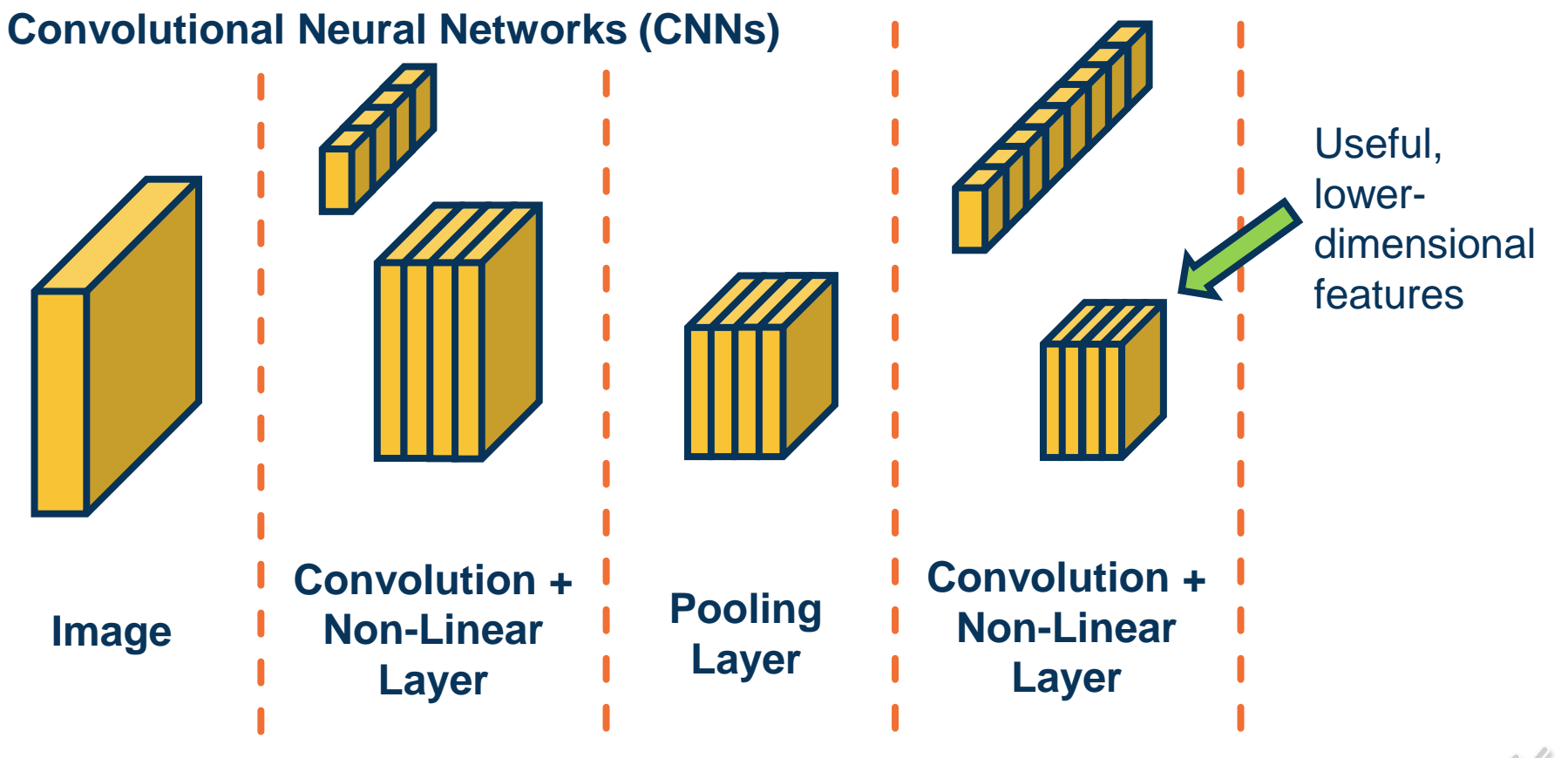

**Alternating Convolution and Pooling**

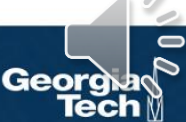

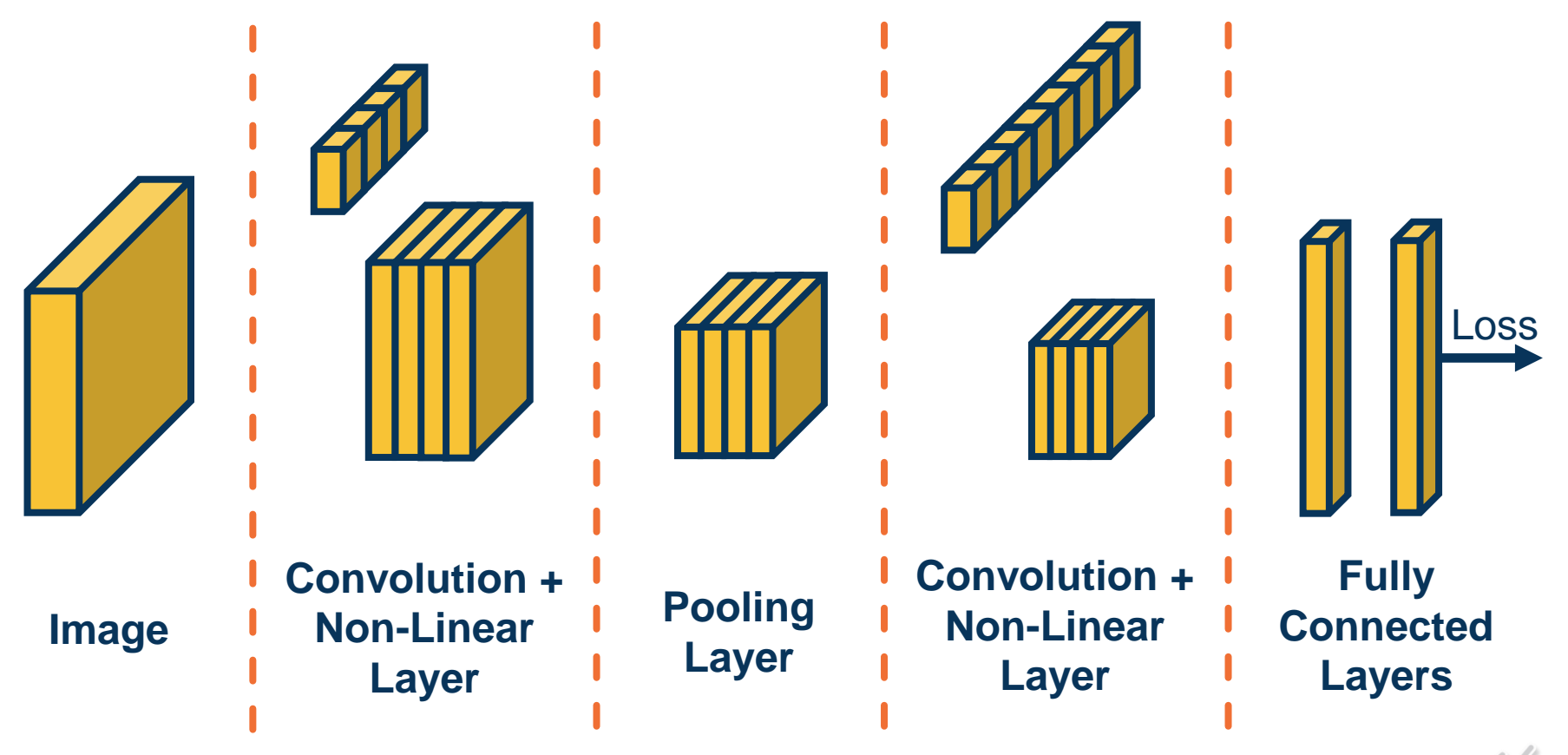

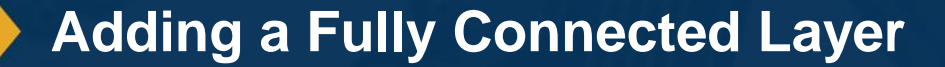

 $\blacksquare$ Geo

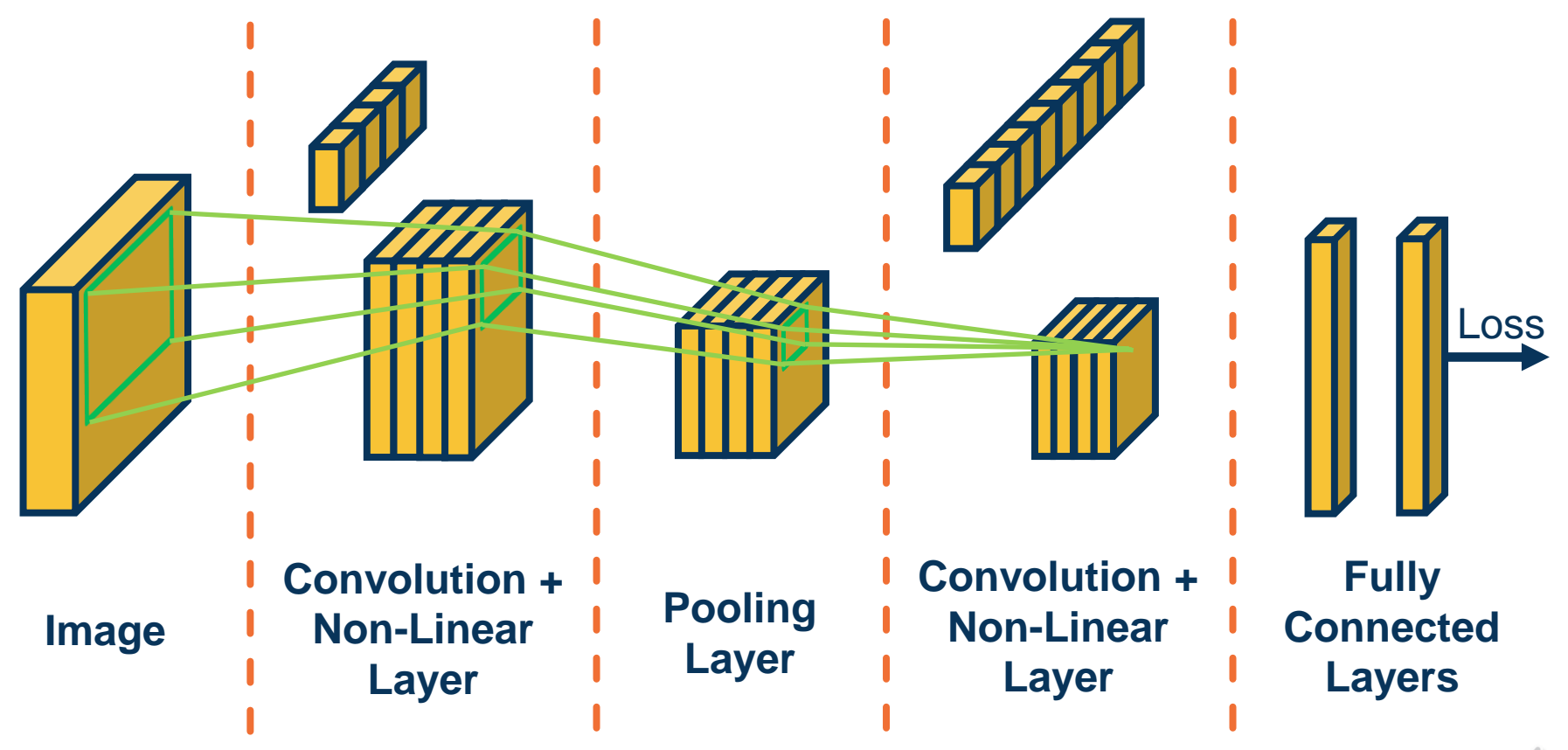

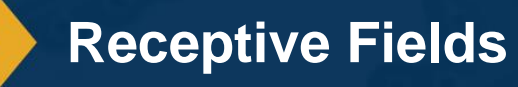

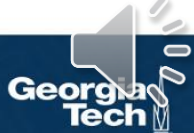

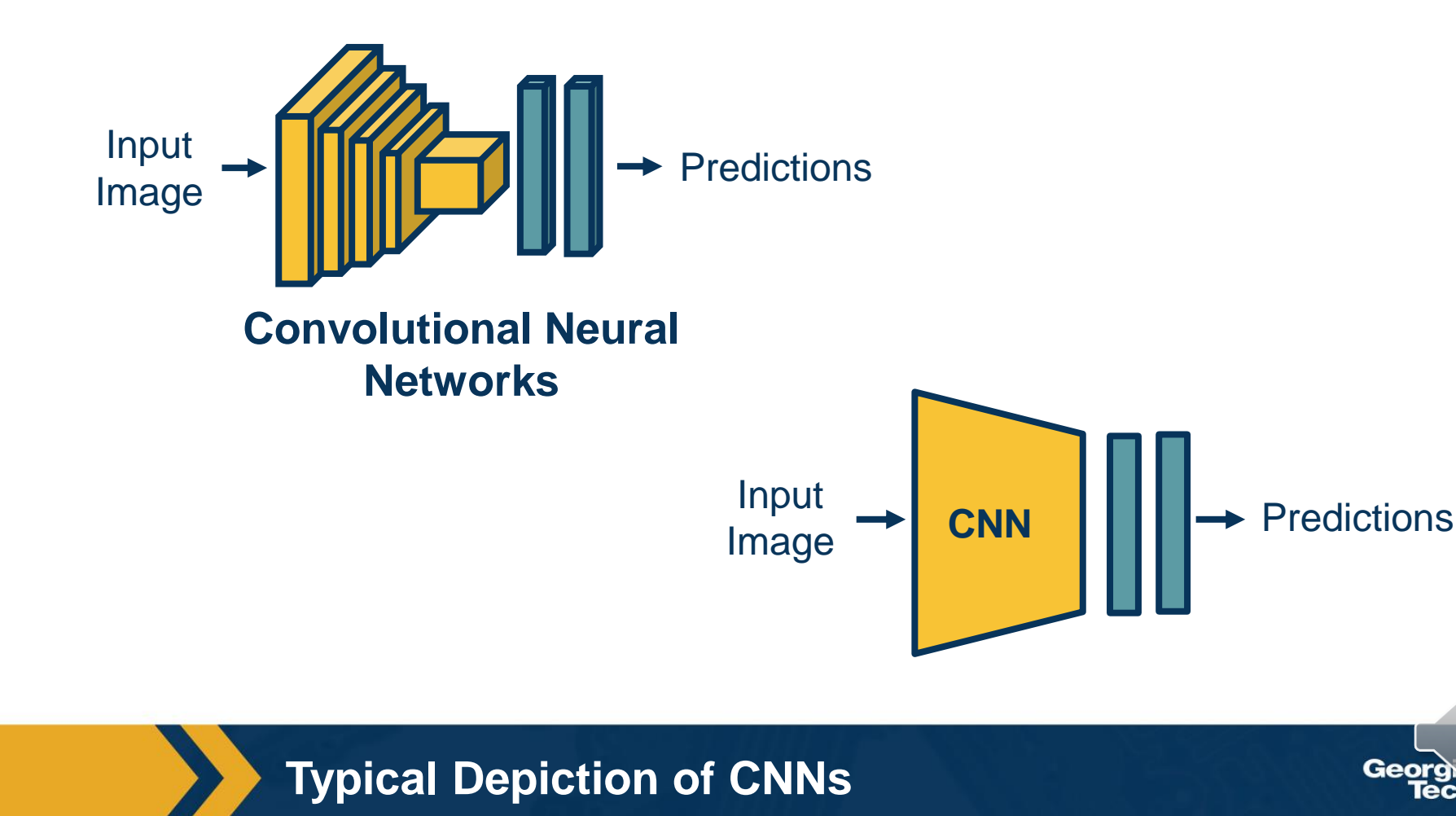

 $\blacksquare$ 

#### These architectures have existed **since 1980s**

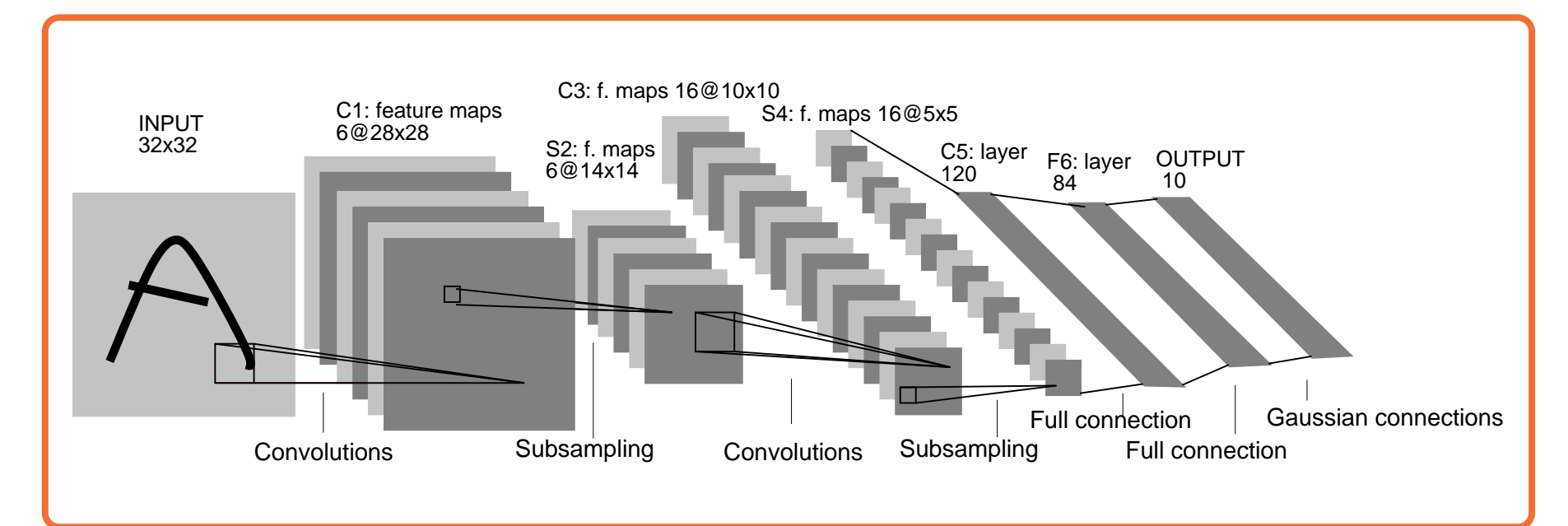

*Image Credit: Yann LeCun, Kevin Murphy*

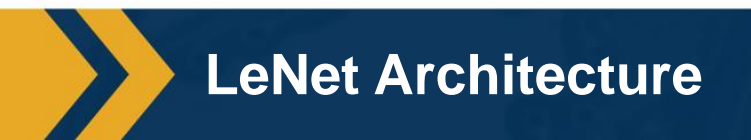

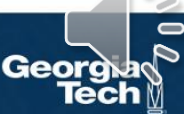

### **Handwriting Recognition**

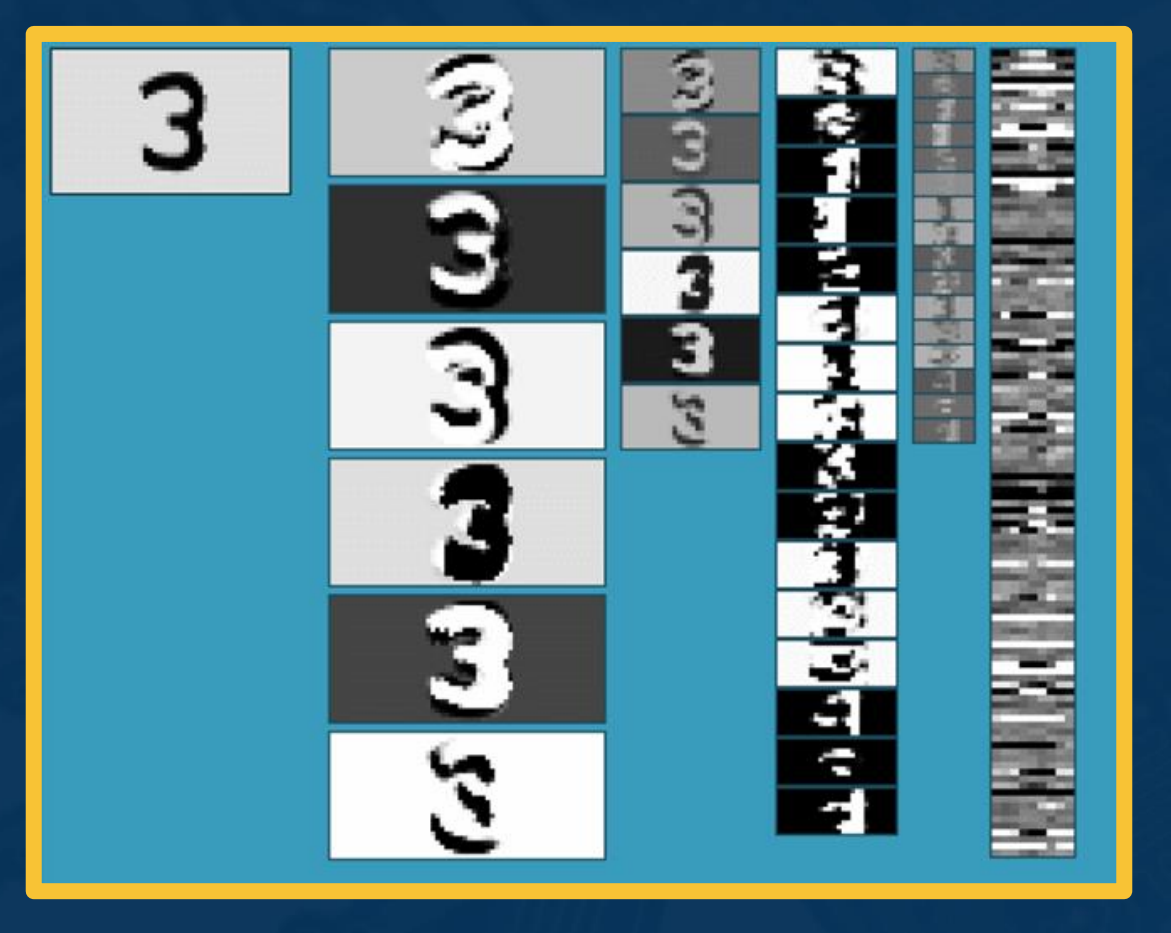

*Image Credit: Yann LeCun* $\Rightarrow$ Geor

#### **Translation Equivariance (Conv Layers) & Invariance (Output)**

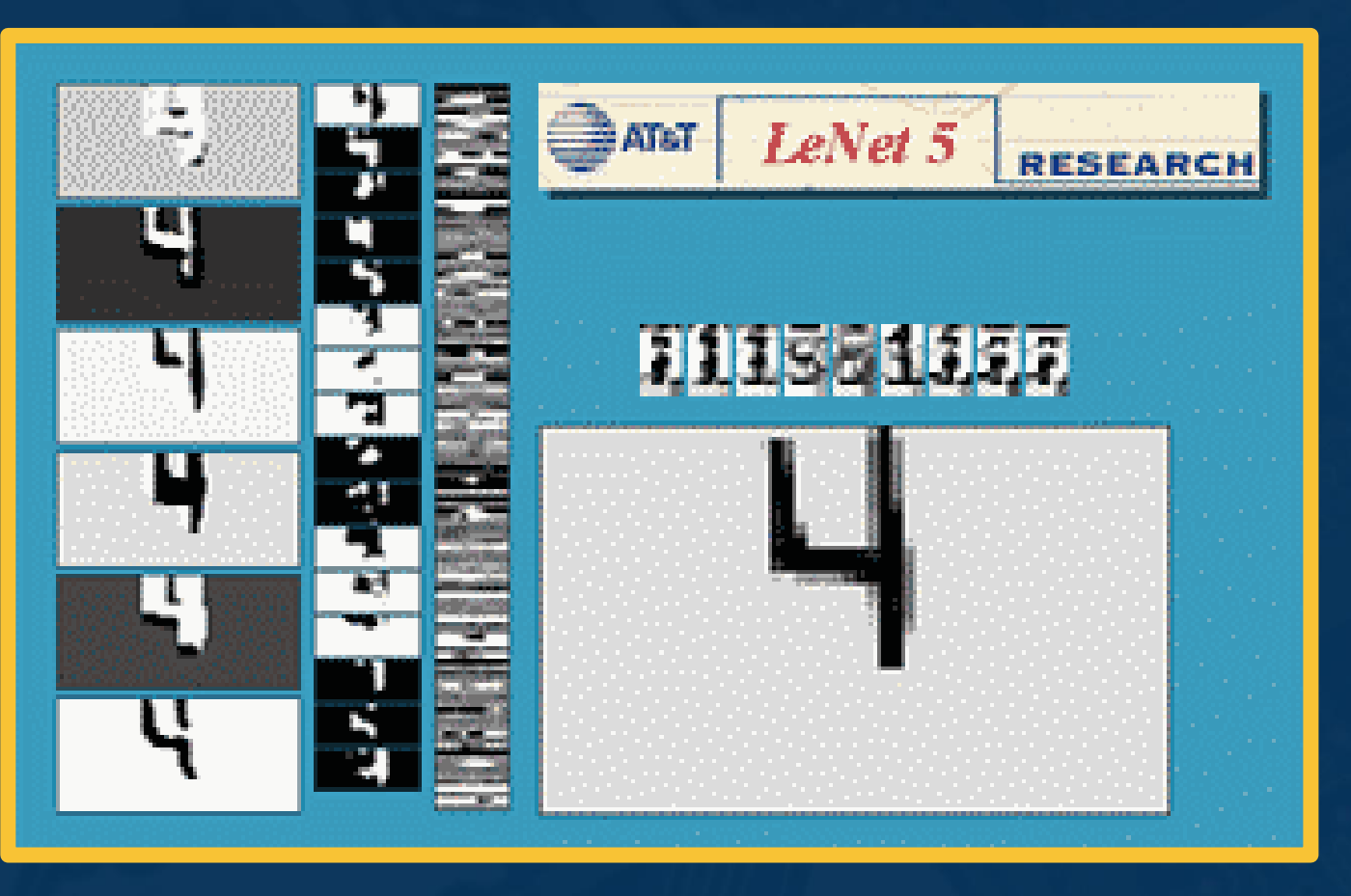

*Image Credit: Yann LeCun*Ge

#### **(Some) Rotation Invariance**

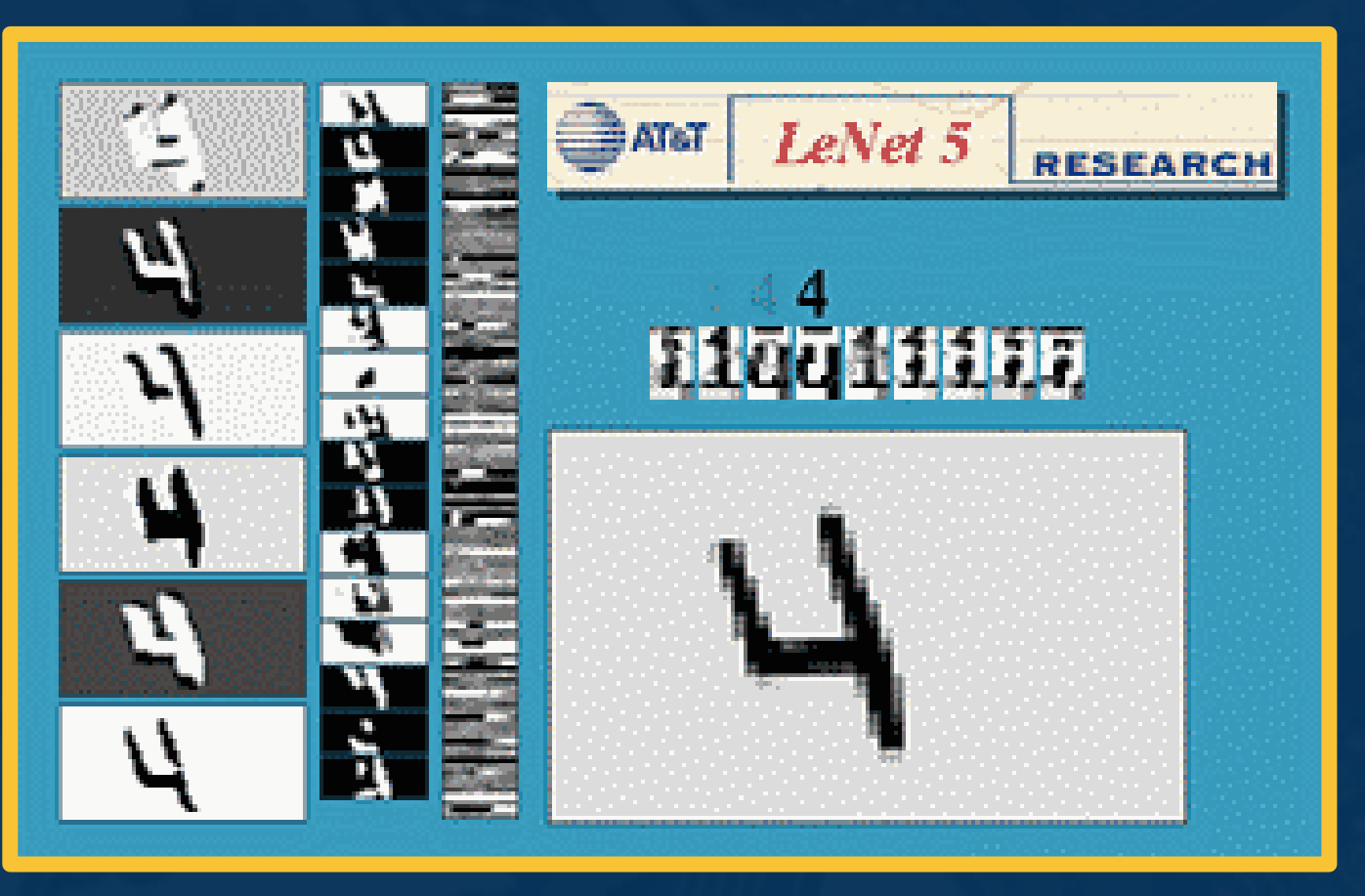

*Image Credit: Yann LeCun* $\Rightarrow$ Geo

#### **(Some) Scale Invariance**

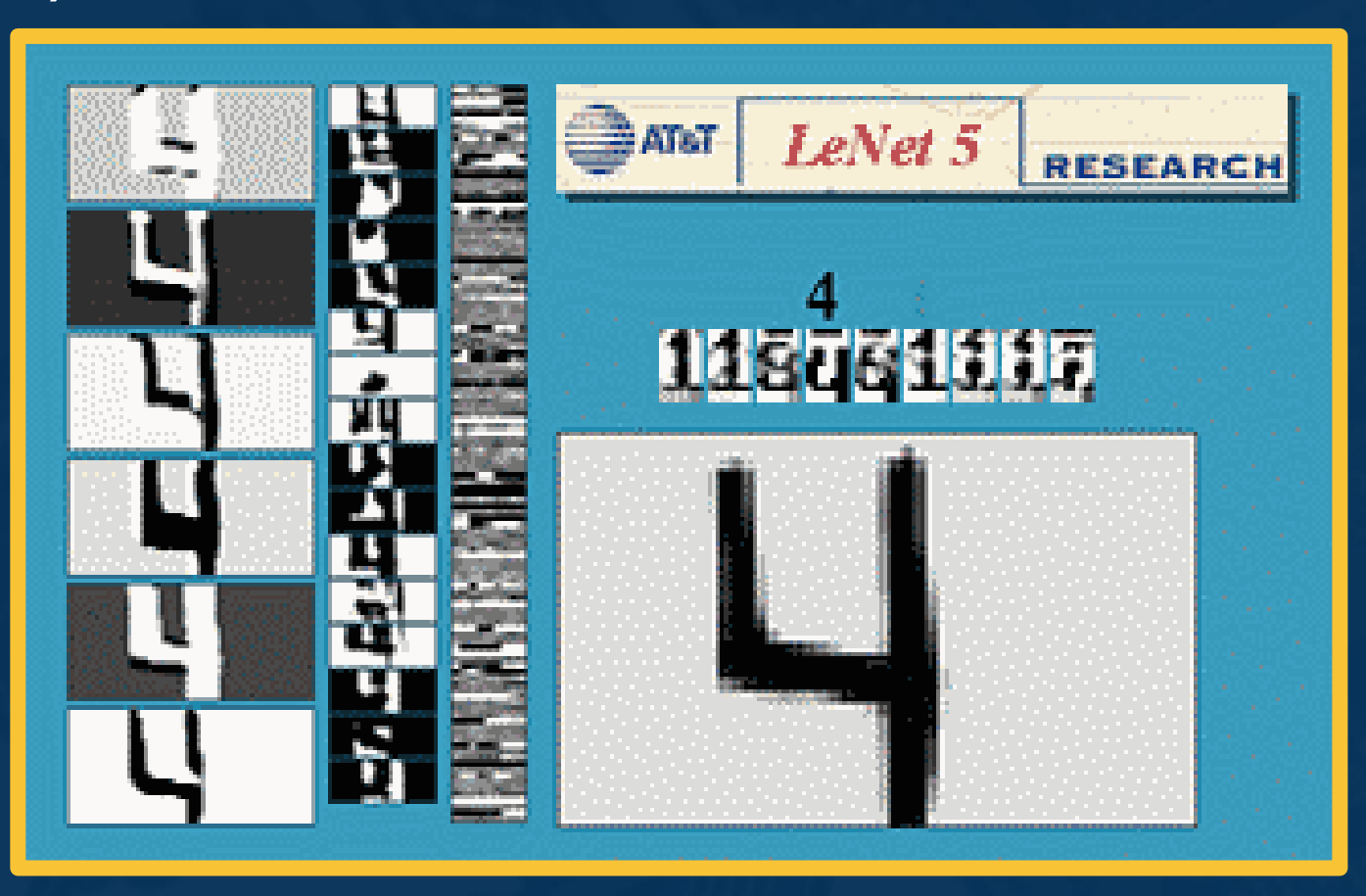

*Image Credit: Yann LeCun* $\Rightarrow$ Geo

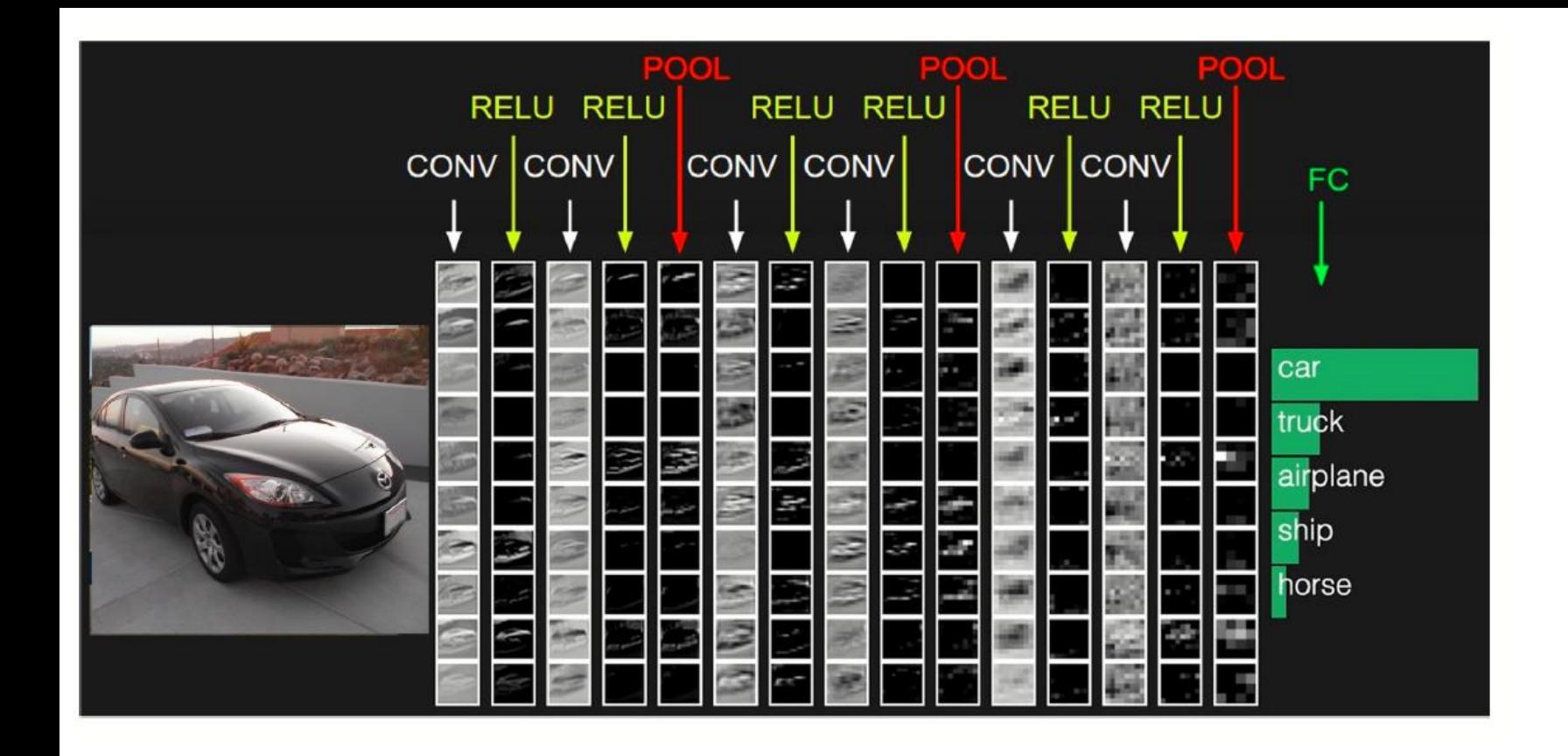

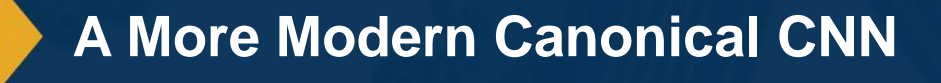

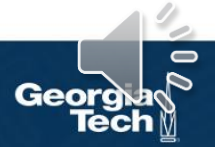

# **Advanced Convolutional Networks**

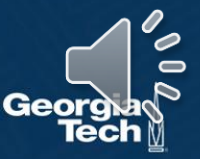

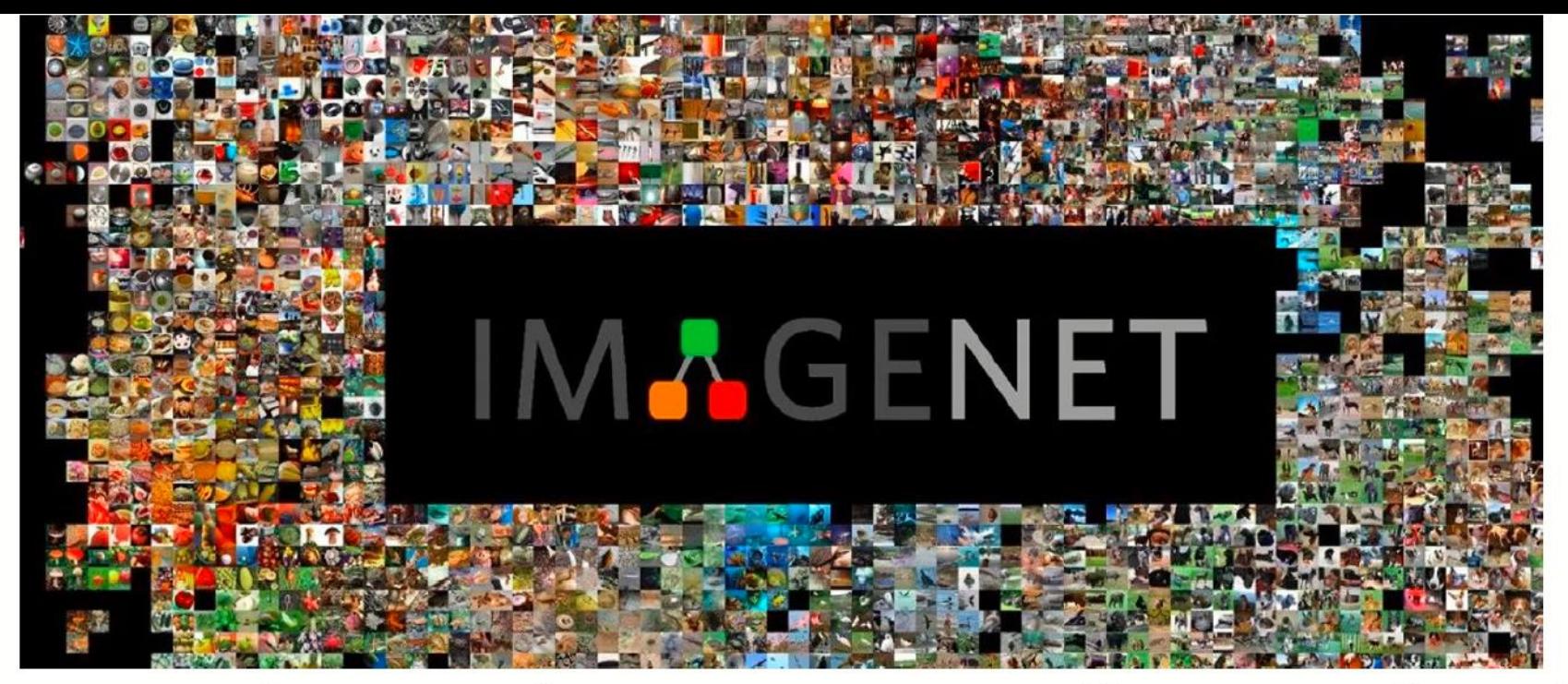

The ImageNet dataset contains 14,197,122 annotated images according to the WordNet hierarchy. ImageNet Large Scale Visual Recognition Challenge (ILSVRC) is a benchmark for image classification and object detection based on the dataset.

**Benchmarking Models**

#### **The Importance of Benchmarks**

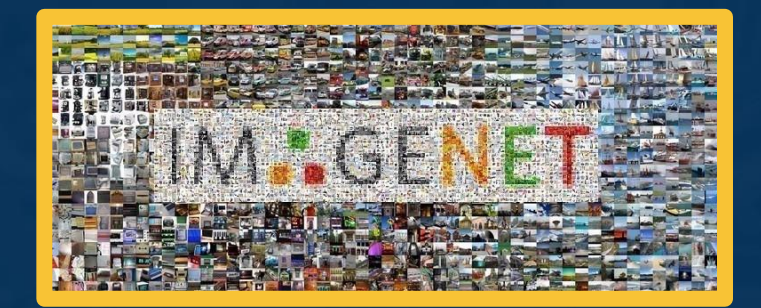

 $\Rightarrow$ 

GG

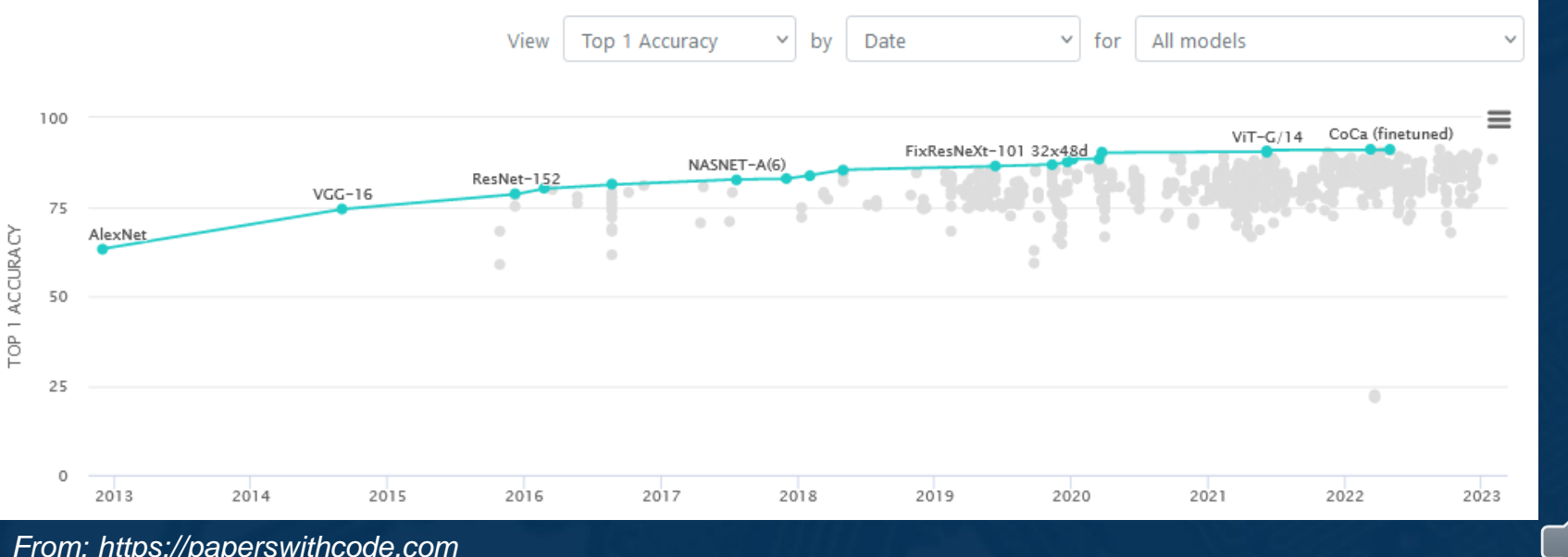

*From: https://paperswithcode.com*

### Case Studies

- AlexNet
- VGG
- GoogLeNet
- ResNet

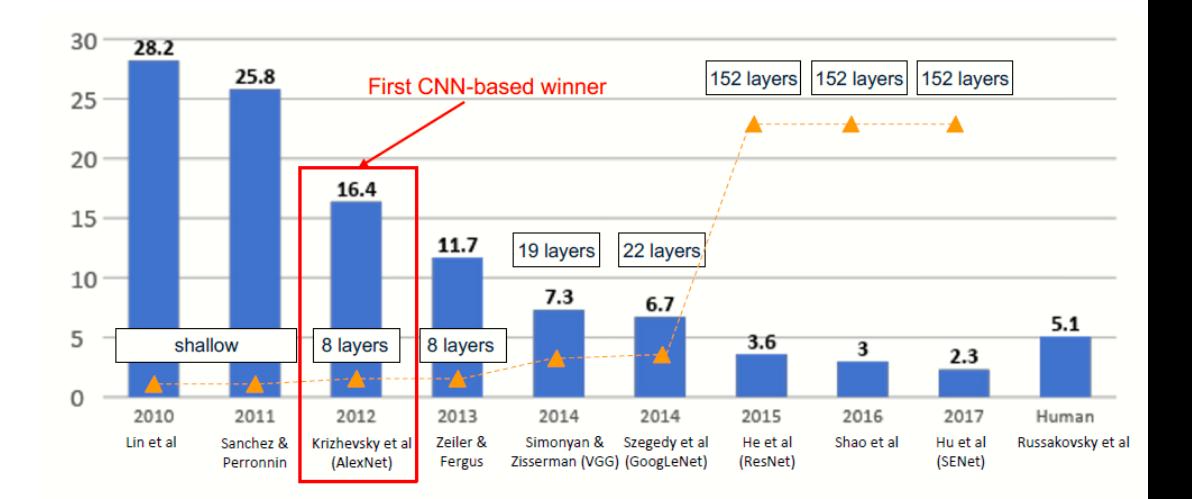

### Also....

- SENet
- Wide ResNet
- ResNeXT
- DenseNet
- MobileNets
- NASNet
- EfficientNet
- ConvNeXt v1/v2

### **The Space of CNN Architectures**

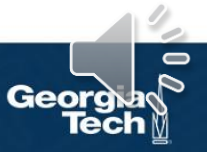

#### **AlexNet - Architecture**

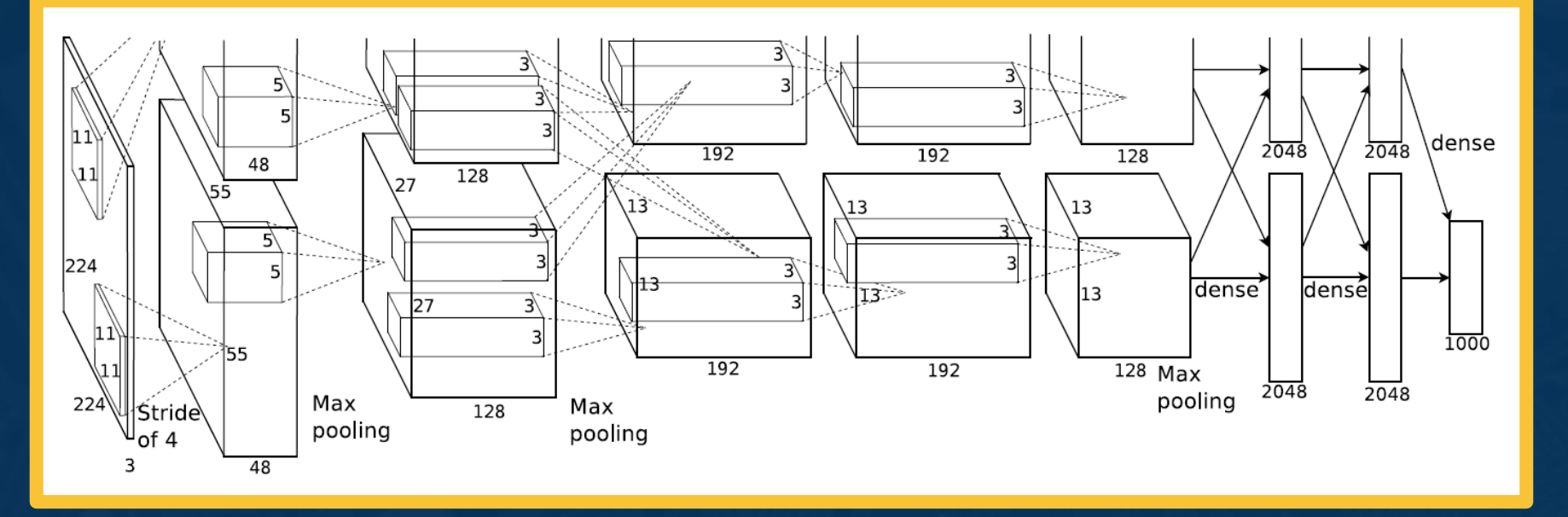

*From: Krizhevsky et al., ImageNet Classification with Deep ConvolutionalNeural Networks, 2012.*

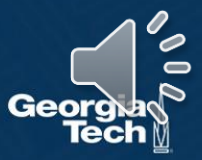

## **Case Study: AlexNet**

[Krizhevsky et al. 2012]

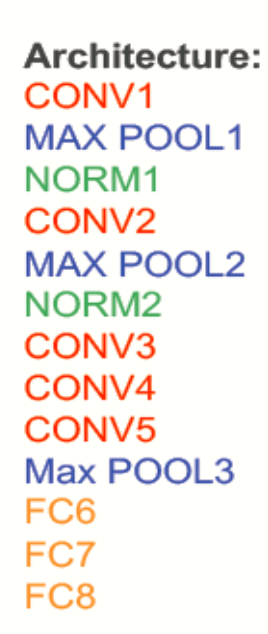

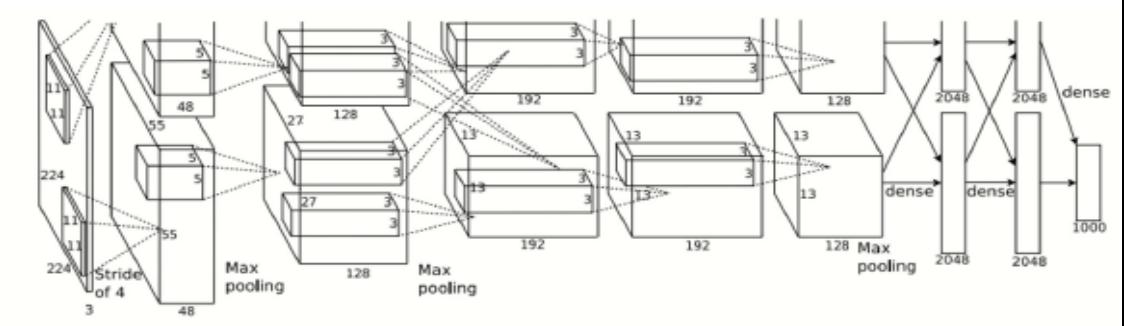

Figure copyright Alex Krizhevsky, Ilya Sutskever, and Geoffrey Hinton, 2012. Reproduced with permission.

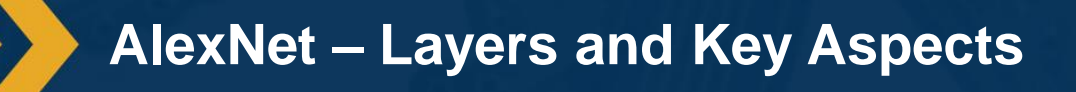

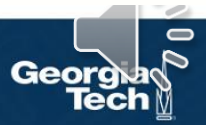

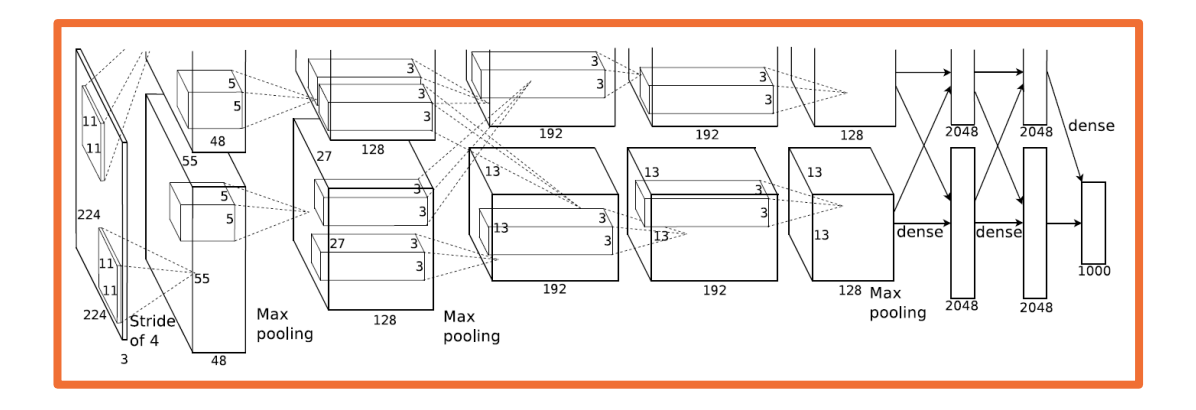

First layer (CONV1): 96 11x11 filters applied at stride 4  $\Rightarrow$ Q: what is the output volume size? Hint:  $(227-11)/4+1 = 55$   $W = (W - F + 2P)/S + 1$ 

*From: Slides by Fei-Fei Li, Justin Johnson, Serena Yeung, CS 231n*

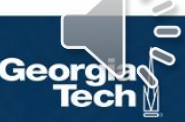

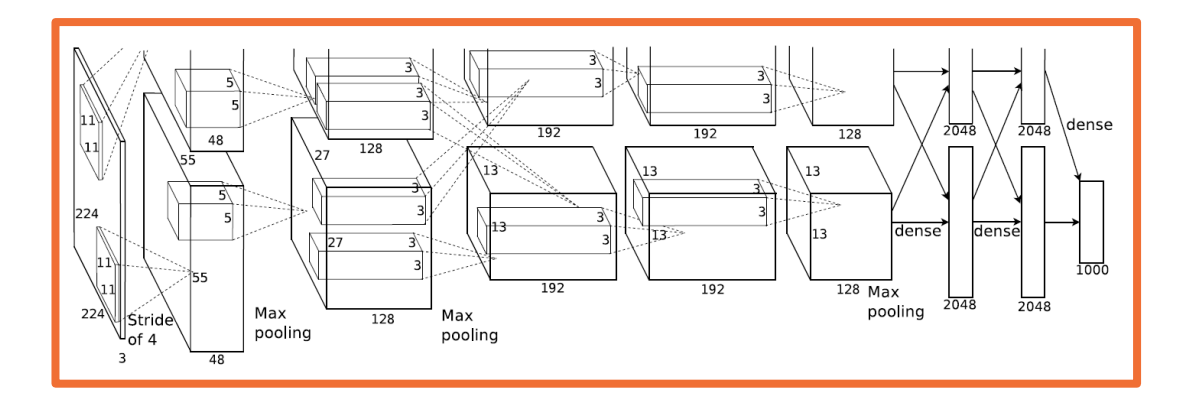

Output volume [55x55x96]

First layer (CONV1): 96 11x11 filters applied at stride 4  $\Rightarrow$ 

 $W = (W - F + 2P)/S + 1$ 

55 x 55 227 96

*From: Slides by Fei-Fei Li, Justin Johnson, Serena Yeung, CS 231n*

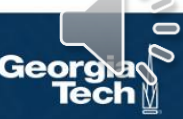

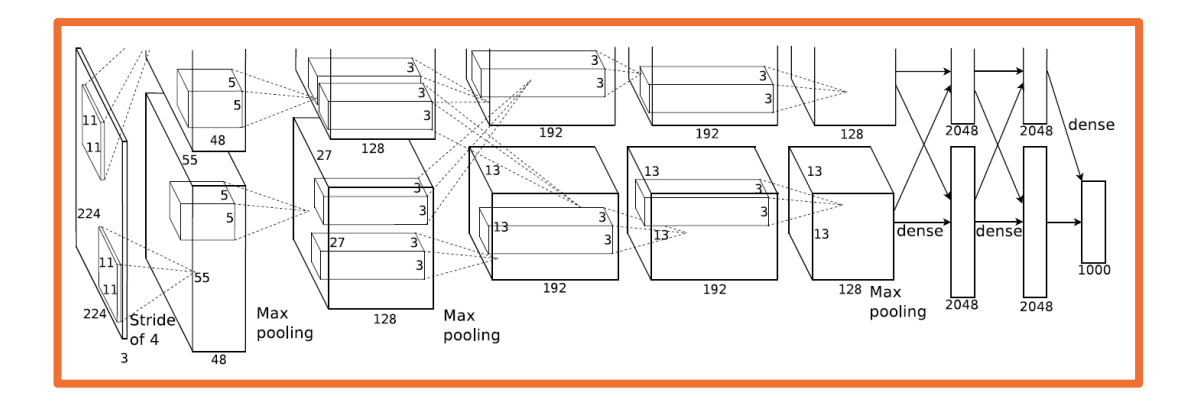

```
First layer (CONV1): 96 11x11 filters applied at stride 4
\RightarrowOutput volume [55x55x96]
```
Q: What is the total number of parameters in this layer?

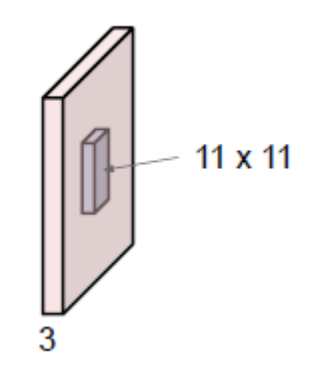

*From: Slides by Fei-Fei Li, Justin Johnson, Serena Yeung, CS 231n*

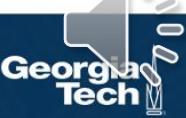

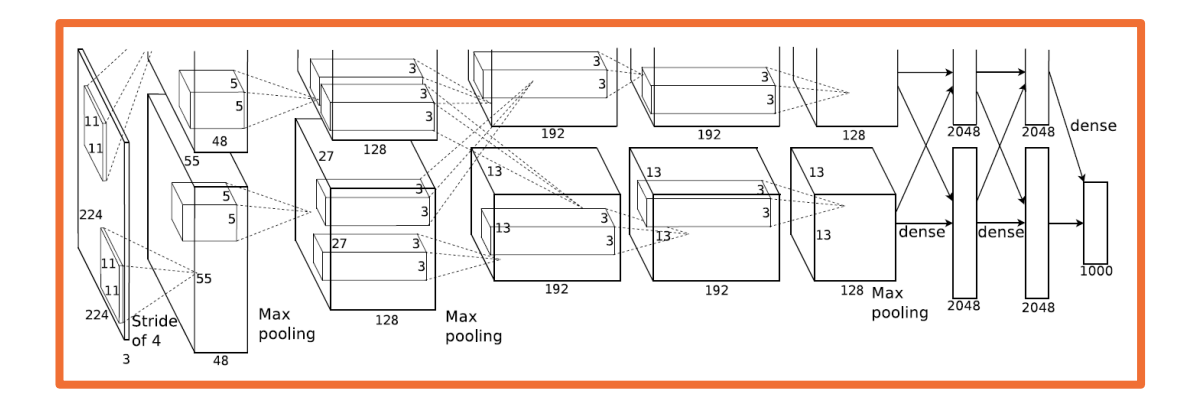

```
First layer (CONV1): 96 11x11 filters applied at stride 4
\RightarrowOutput volume [55x55x96]
Parameters: (11*11*3 + 1)*96 = 35K
```
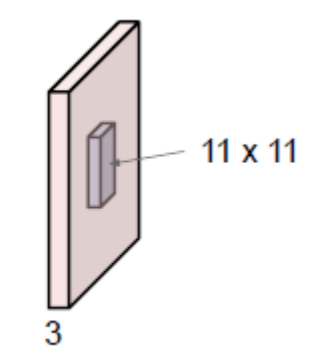

*From: Slides by Fei-Fei Li, Justin Johnson, Serena Yeung, CS 231n*

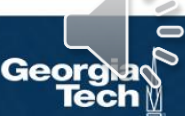

Full (simplified) AlexNet architecture: [224k224k3] INPUT [55x55x96] CONV1: 96 11x11 filters at stride 4, pad 0 [27x27x96] MAX POOL1: 3x3 filters at stride 2 [27x27x96] NORM1: Normalization layer [27x27x256] CONV2: 256 5x5 filters at stride 1, pad 2 [13x13x256] MAX POOL2: 3x3 filters at stride 2 [13x13x256] NORM2: Normalization layer [13x13x384] CONV3: 384 3x3 filters at stride 1, pad 1 [13x13x384] CONV4: 384 3x3 filters at stride 1, pad 1 [13x13x256] CONV5: 256 3x3 filters at stride 1, pad 1 [6x6x256] MAX POOL3: 3x3 filters at stride 2 [4096] FC6: 4096 neurons [4096] FC7: 4096 neurons [1000] FC8: 1000 neurons (class scores)

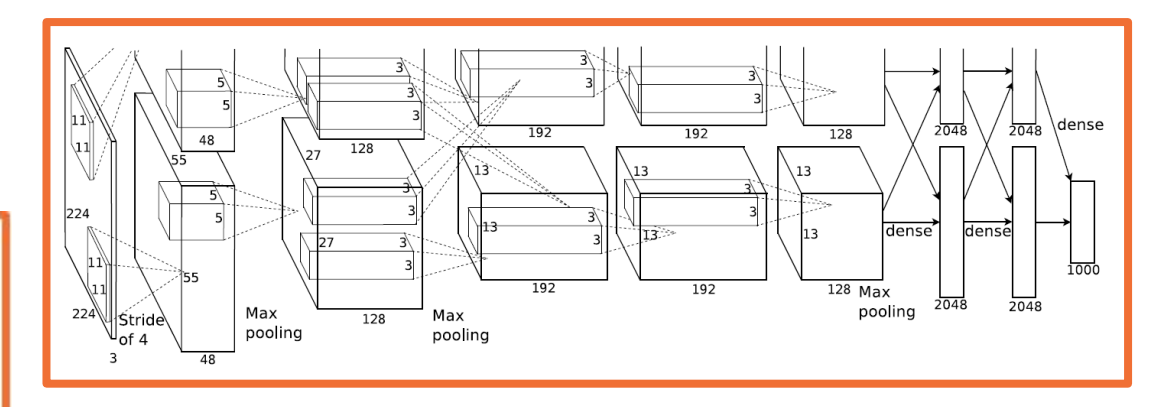

#### **Key aspects:**

- ReLU instead of sigmoid or tanh
- Specialized normalization layers
- PCA-based data augmentation
- Dropout
- **Ensembling**

*From: Slides by Fei-Fei Li, Justin Johnson, Serena Yeung, CS 231n*

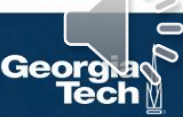

Small filters, Deeper networks

8 layers (AlexNet) -> 16 - 19 layers (VGG16Net)

Only 3x3 CONV stride 1, pad 1 and 2x2 MAX POOL stride 2

11.7% top 5 error in ILSVRC'13 (ZFNet) -> 7.3% top 5 error in ILSVRC'14

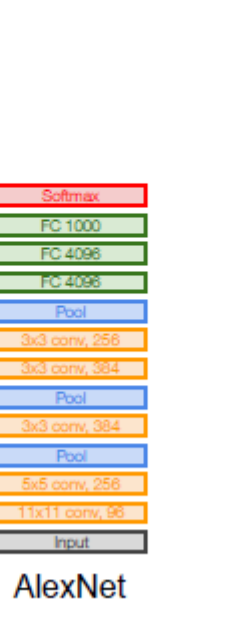

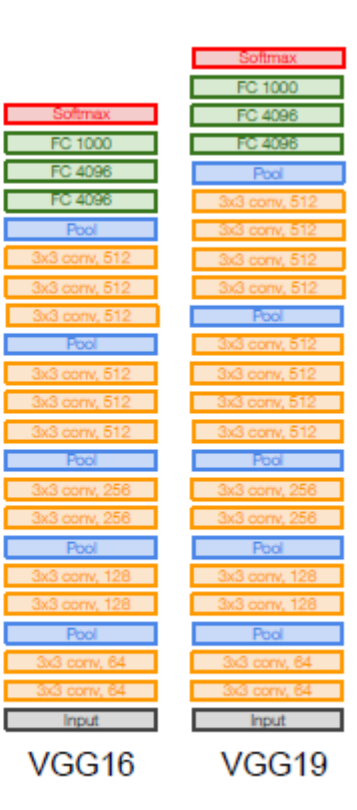

From: Slides by Fei-Fei Li, Justin Johnson, Serena Yeung, CS 231n

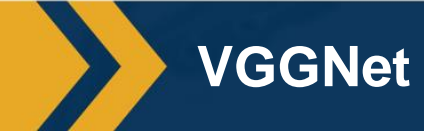

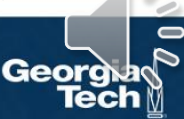

Q: Why use smaller filters? (3x3 conv)

Stack of three 3x3 conv (stride 1) layers has same effective receptive field as one 7x7 conv layer

Q: What is the effective receptive field of three 3x3 conv (stride 1) layers?

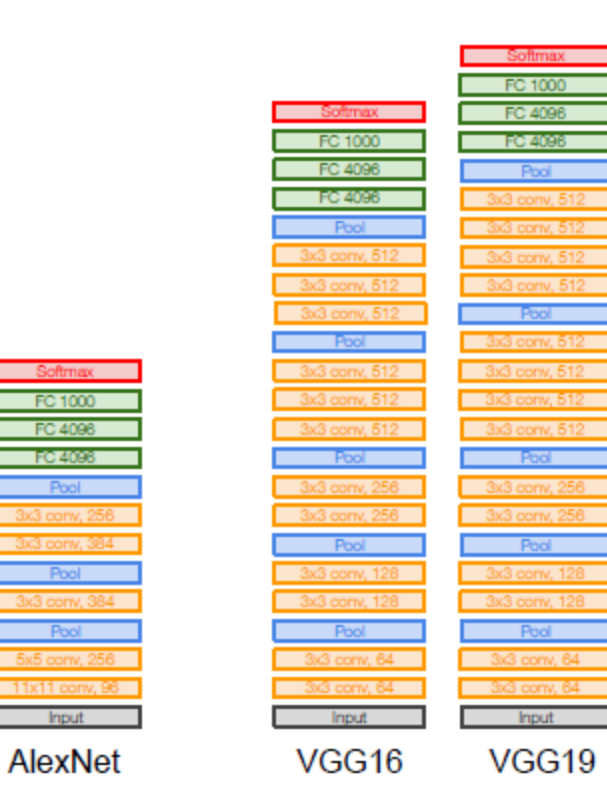

Softmax

FC 1000 FC 4096

**FO 4098** 

Pool

Pool

Input

orry, 3 Pool

*From: Slides by Fei-Fei Li, Justin Johnson, Serena Yeung, CS 231n*

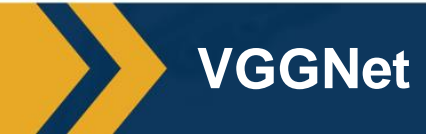

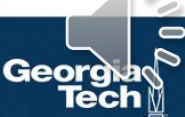

Q: What is the effective receptive field of three 3x3 conv (stride 1) layers?

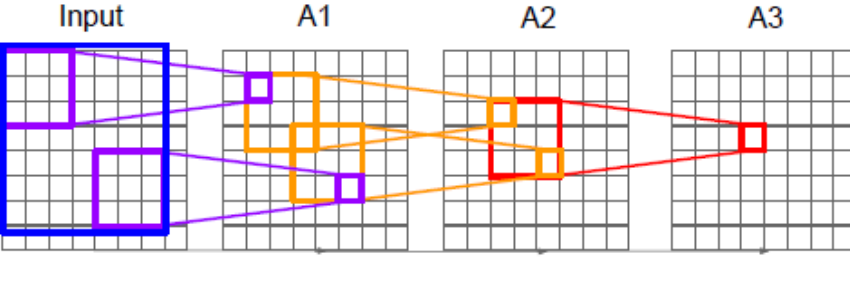

Conv1 $(3x3)$ Conv $2(3x3)$ Conv3 (3x3)

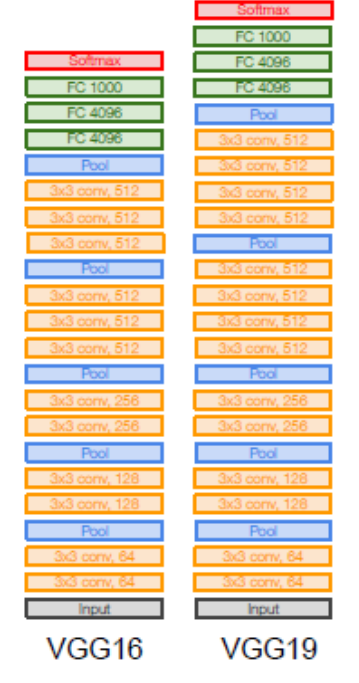

But deeper, more non-linearities

And fewer parameters:  $3 * (3<sup>2</sup>C<sup>2</sup>)$  vs. 7<sup>2</sup>C<sup>2</sup> for C channels per layer

From: Slides by Fei-Fei Li, Justin Johnson, Serena Yeung, CS 231r

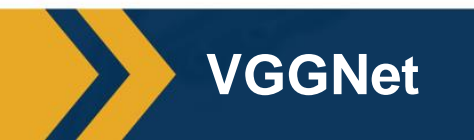

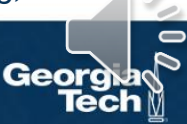

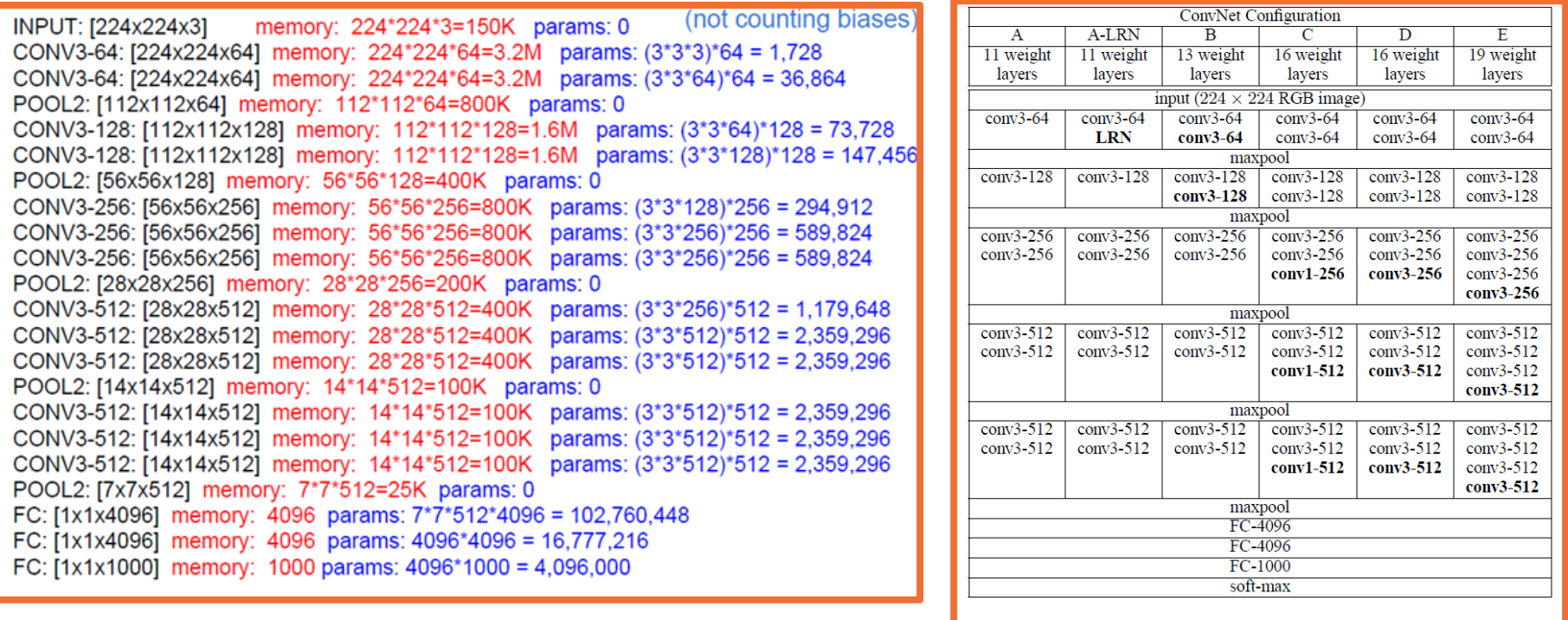

**VGG**

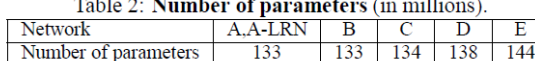

*From: Simonyan & Zimmerman, Very Deep Convolutional Networks for Large-Scale Image Recognition From: Slides by Fei-Fei Li, Justin Johnson, Serena Yeung, CS 231n* 

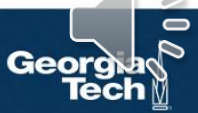

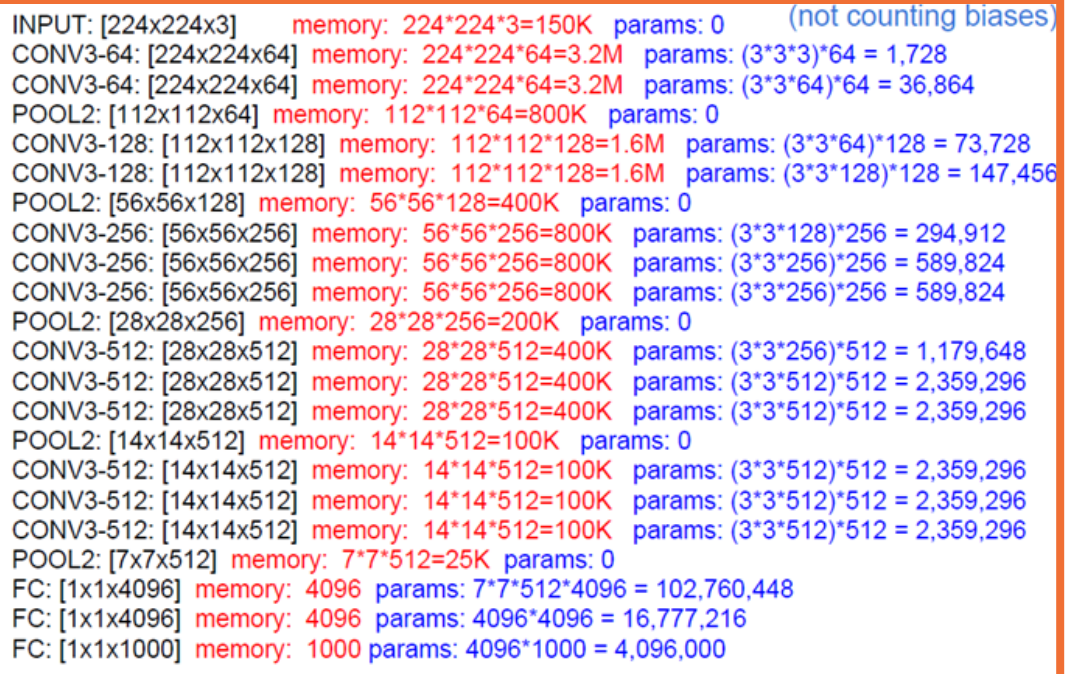

**Most memory usage in convolution layers**

#### **Most parameters in FC layers**

*From: Simonyan & Zimmerman, Very Deep Convolutional Networks for Large-Scale Image Recognition From: Slides by Fei-Fei Li, Justin Johnson, Serena Yeung, CS 231n* 

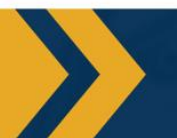

**Parameters and Memory**

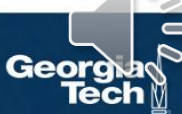

### **Case Study: VGGNet**

[Simonyan and Zisserman, 2014]

#### Details:

- ILSVRC'14 2nd in classification, 1st in localization
- Similar training procedure as Krizhevsky 2012
- No Local Response Normalisation (LRN)  $\blacksquare$
- Use VGG16 or VGG19 (VGG19 only slightly better, more memory)
- Use ensembles for best results
- FC7 features generalize well to other tasks

#### **Still very expensive!**

TOTAL memory:  $24M * 4$  bytes  $\sim$  = 96MB / image (only forward!  $~1$ <sup>\*2</sup> for bwd) **TOTAL params: 138M parameters** 

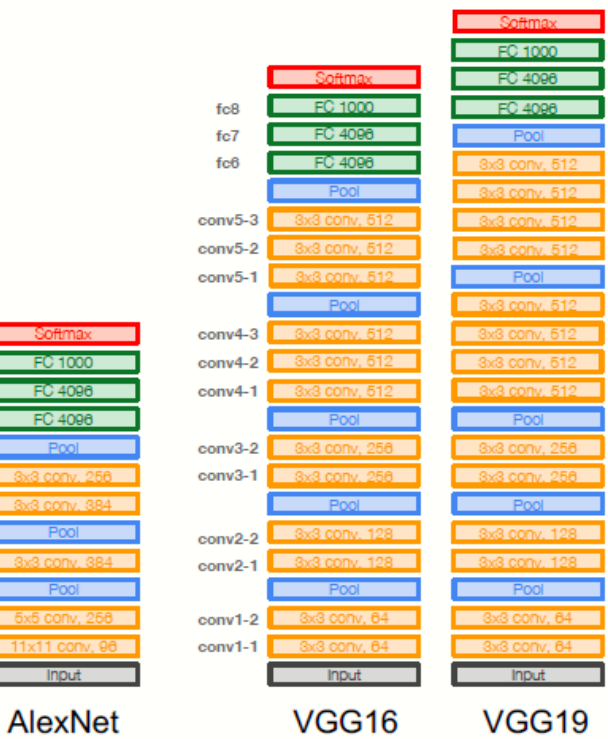

51

fc7

 $fc6$ 

conv<sub>5</sub>

conv4

conv3

conv<sub>2</sub> conv1

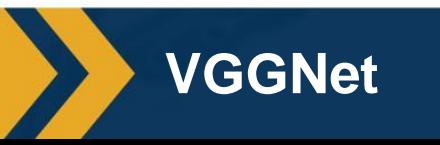

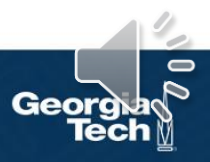

#### But have become **deeper and more complex**

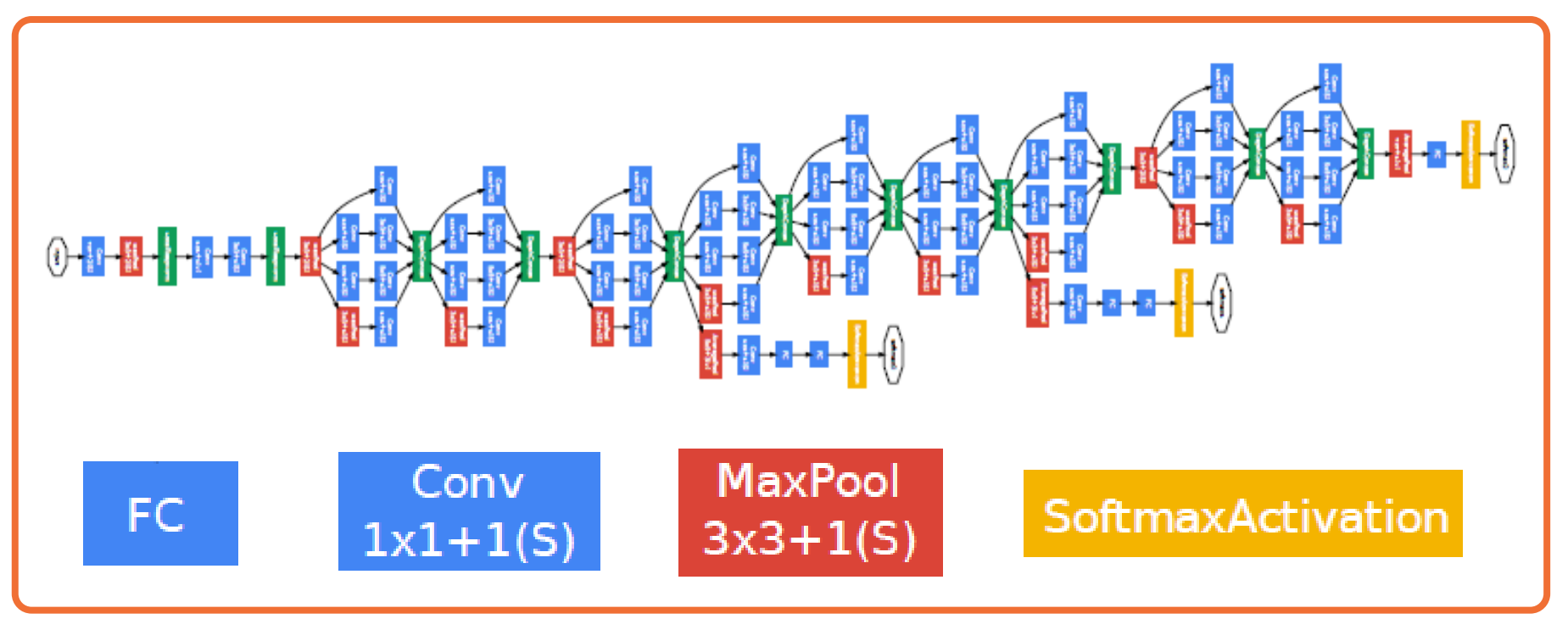

*From: Szegedy et al. Going deeper with convolutions*

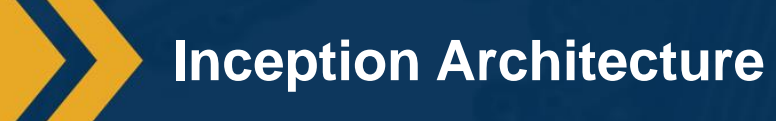

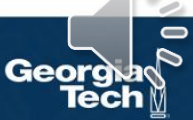

### Case Study: GoogLeNet

[Szegedy et al., 2014]

Deeper networks, focus on computational efficiency

- **ILSVRC'14 classification winner**  $(6.7\%$  top 5 error)
- 22 layers
- Only 5 million parameters! 12x less than AlexNet 27x less than VGG-16
- Efficient "Inception" module
- No FC layers

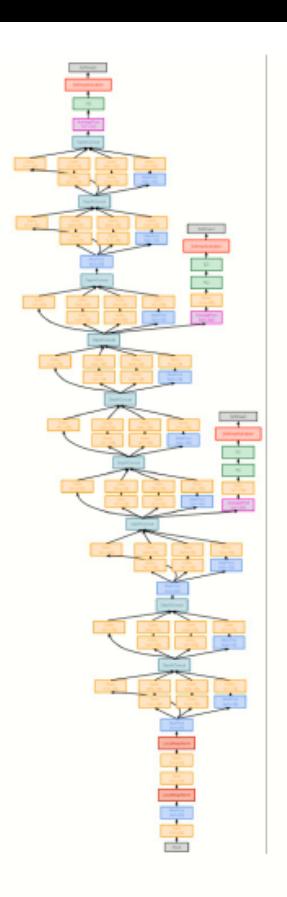

From: Szegedy et al. Going deeper with convolutions

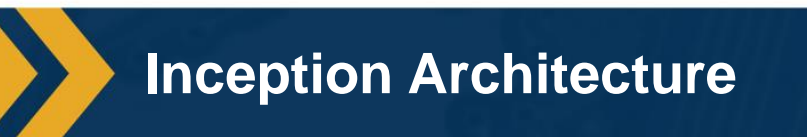

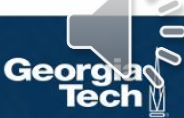

### Case Study: GoogLeNet

[Szegedy et al., 2014]

Deeper networks, focus on computational efficiency

- **ILSVRC'14 classification winner**  $(6.7\%$  top 5 error)
- 22 layers
- Only 5 million parameters! 12x less than AlexNet 27x less than VGG-16
- Efficient "Inception" module  $\blacksquare$
- No FC layers

Stem Network: aggressively reduce

- the input feature volume
- Conv 7 x 7 x 64 with stride 2
- MaxPool
- Conv  $1 \times 1 \times 64$
- $-$  Conv 3 x 3 x 192
- MaxPool

Reduce 224 x 224 spatial solution to 28 x 28 with just 418 MFLOP! (Comparing to 7485 MFLOP of VGG)

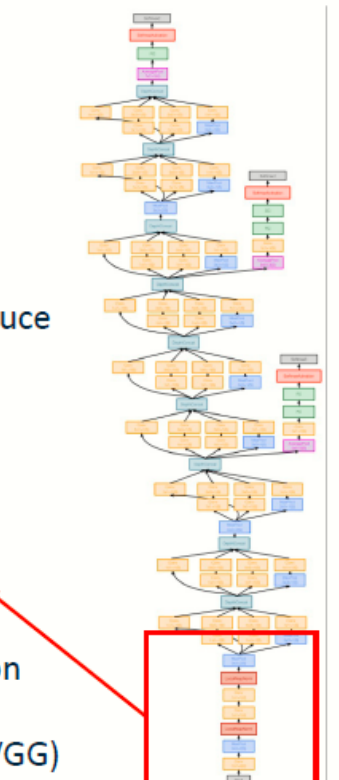

54 From: Szegedy et al. Going deeper with convolutions

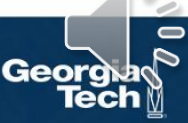

### **Inception Architecture**

#### **Key idea:** Repeated blocks and multi-scale features

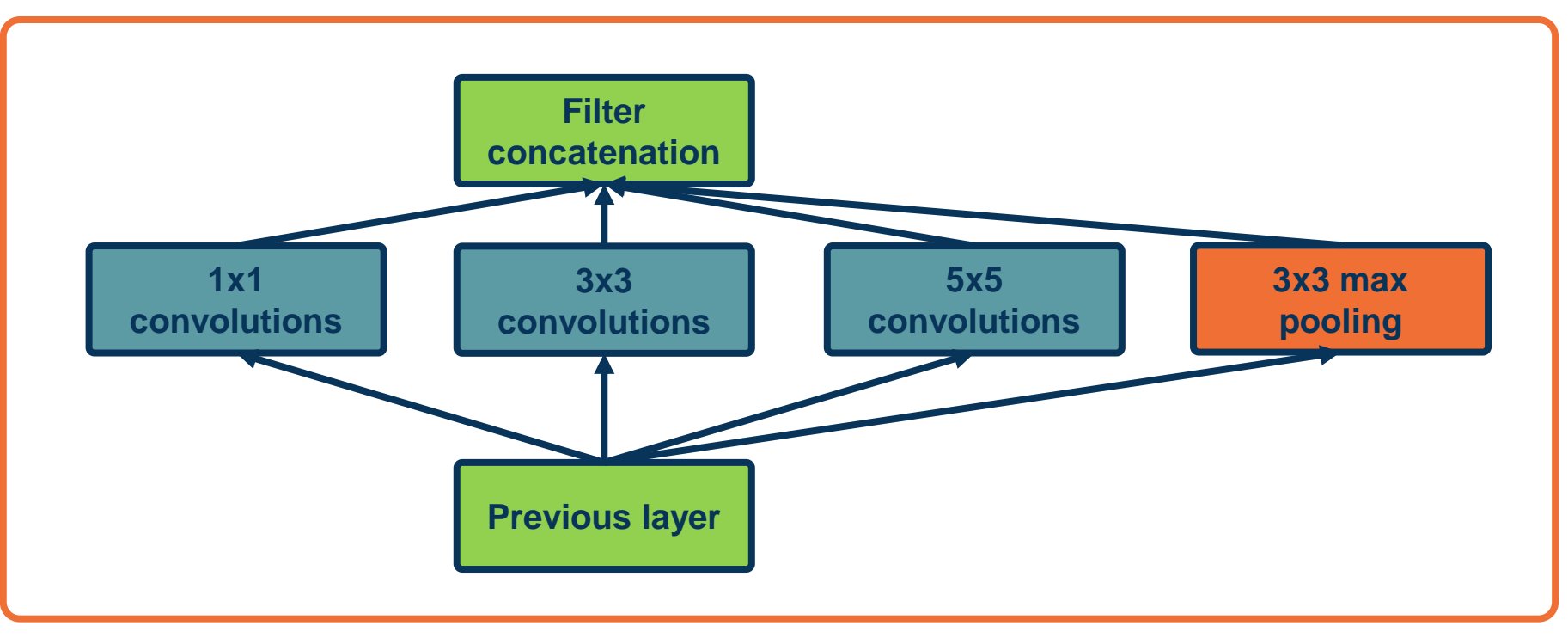

*From: Szegedy et al. Going deeper with convolutions*

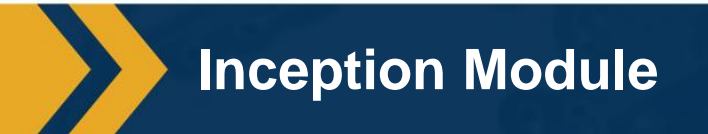

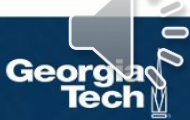

## Case Study: GoogLeNet

[Szegedy et al., 2014]

"Inception module": design a good local network topology (network within a network) and then stack these modules on top of each other

Multiple conv filter size diversifies learned features

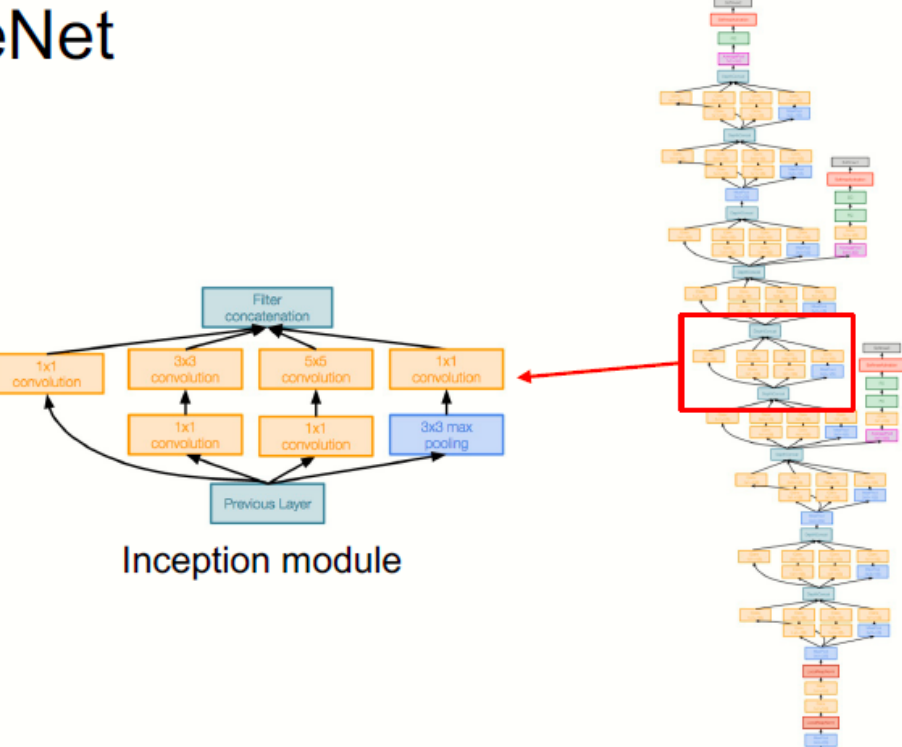

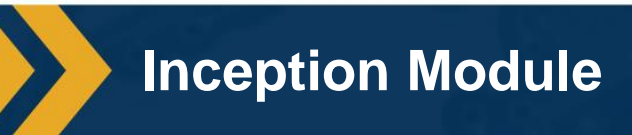

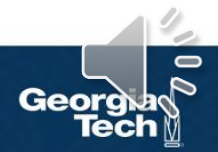

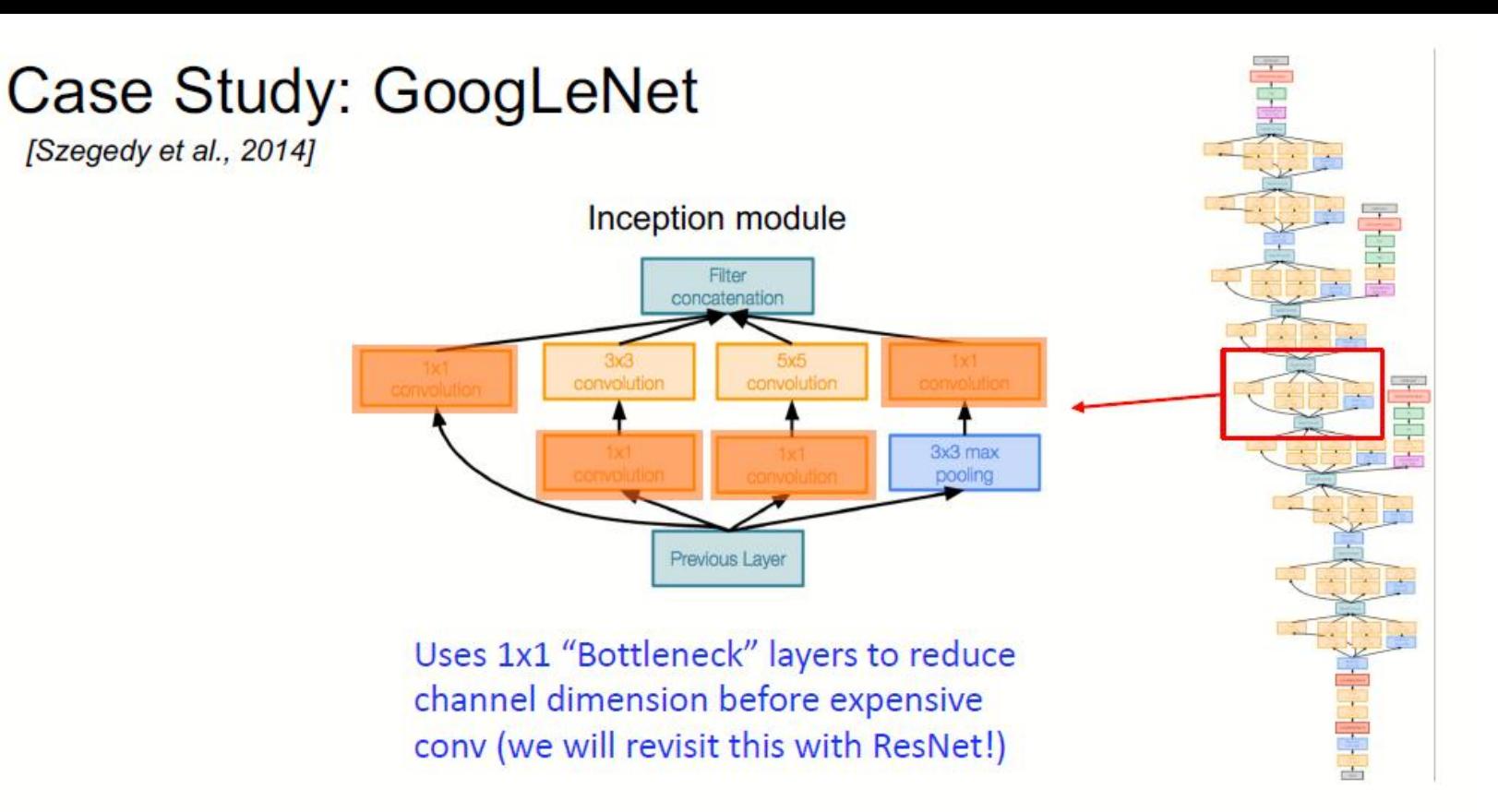

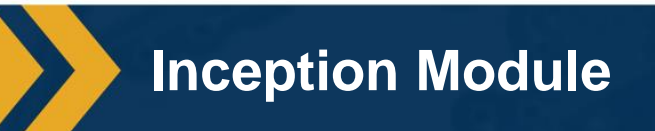

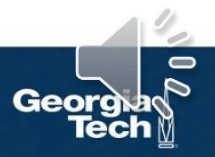

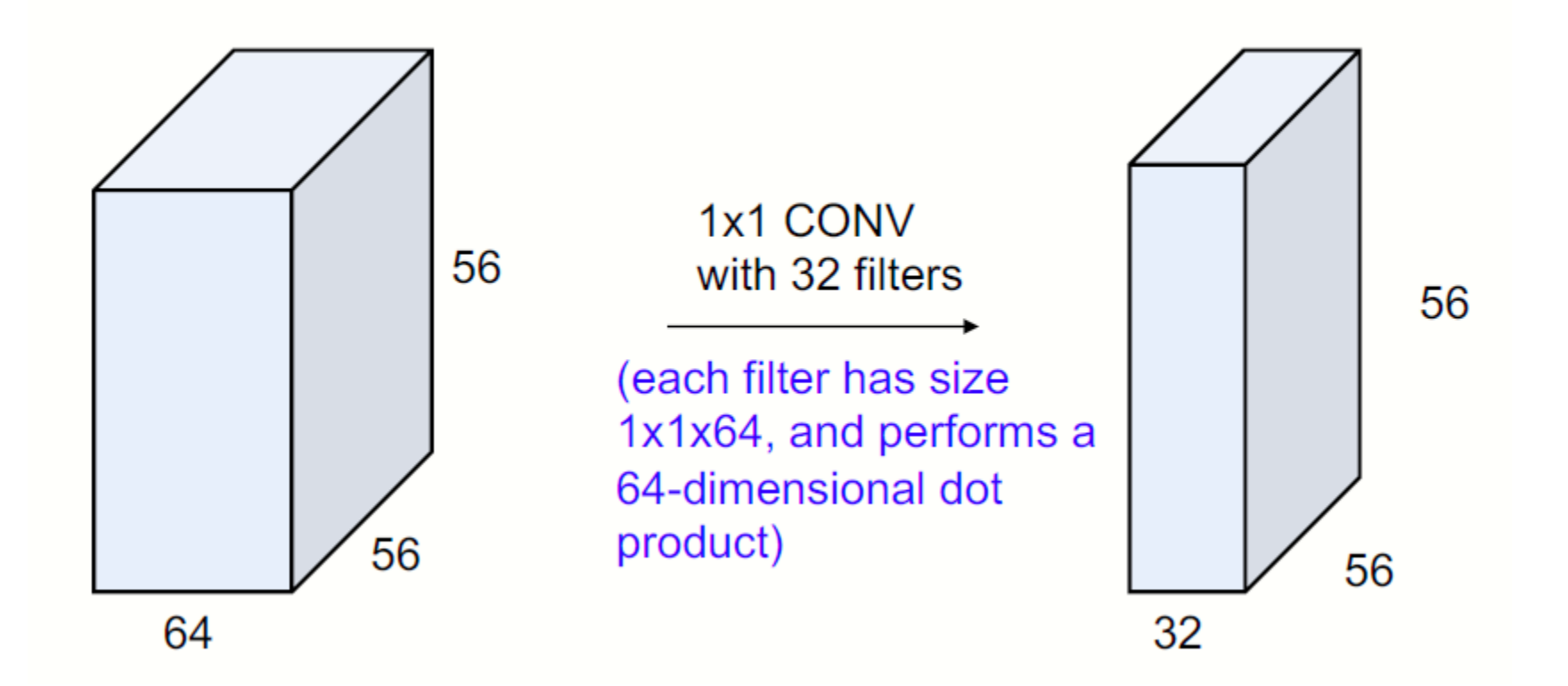

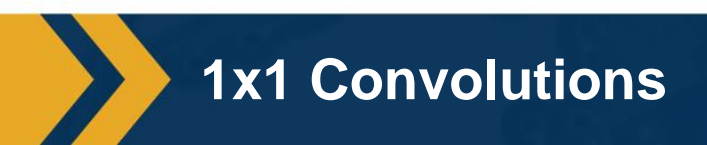

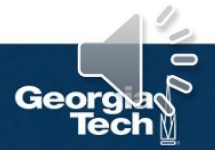

#### Alternatively, interpret it as applying the same FC layer on each input pixel

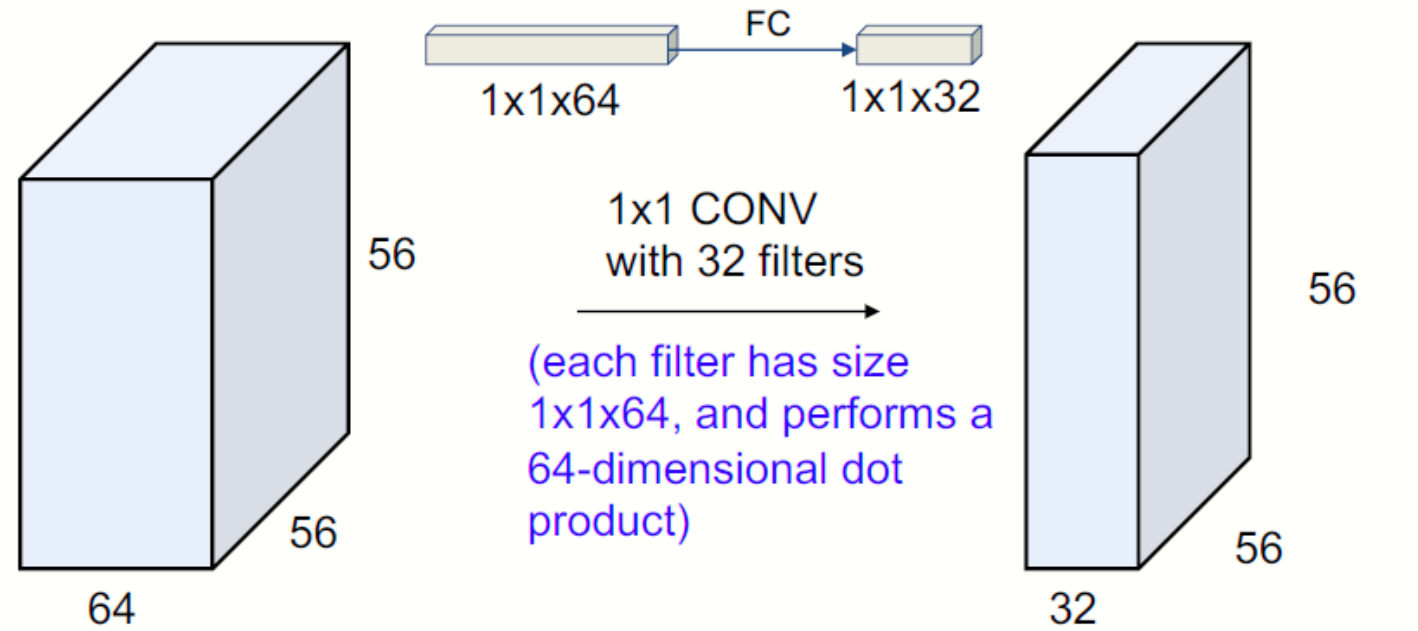

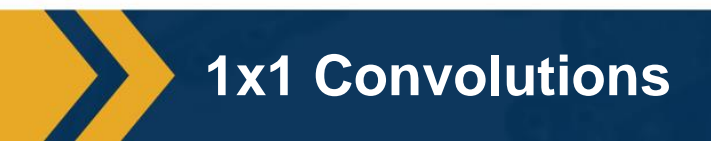

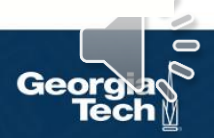

### **Case Study: GoogLeNet**

[Szegedy et al., 2014]

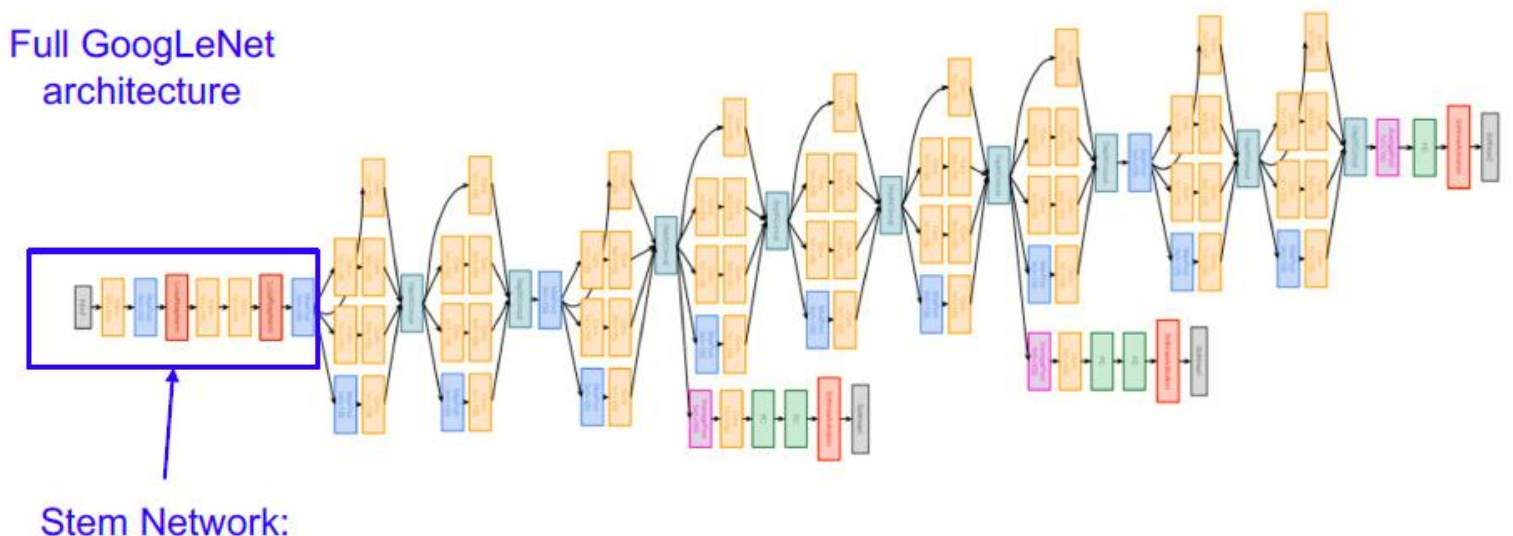

Conv-Pool-2x Conv-Pool

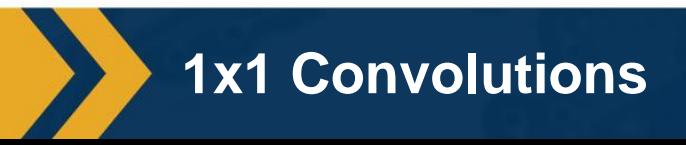

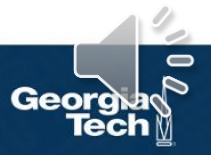

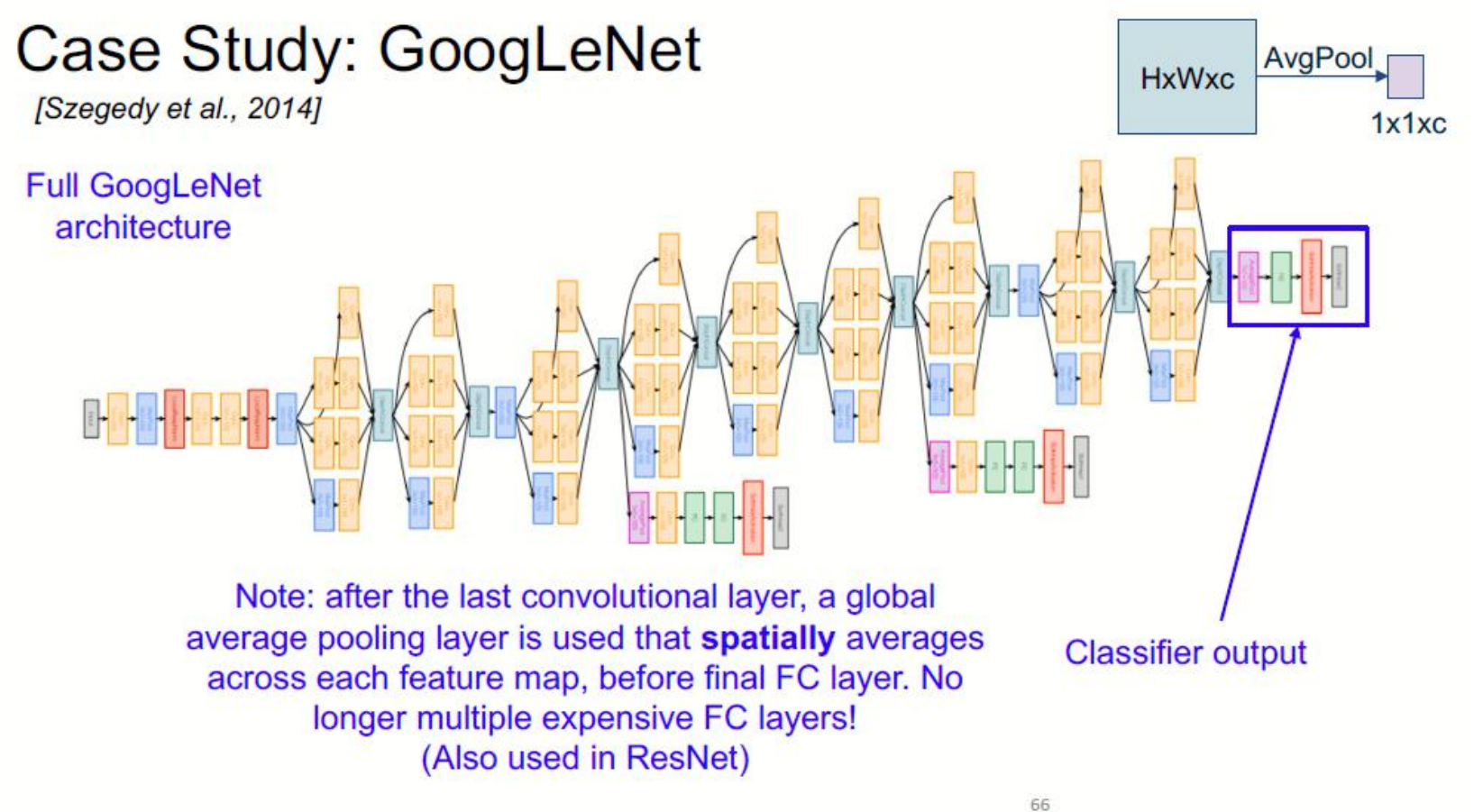

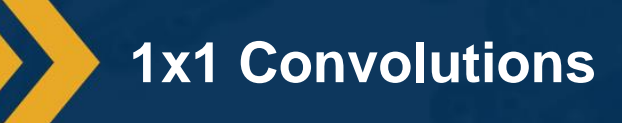

 $\blacksquare$ 

### **Case Study: GoogLeNet**

[Szegedy et al., 2014]

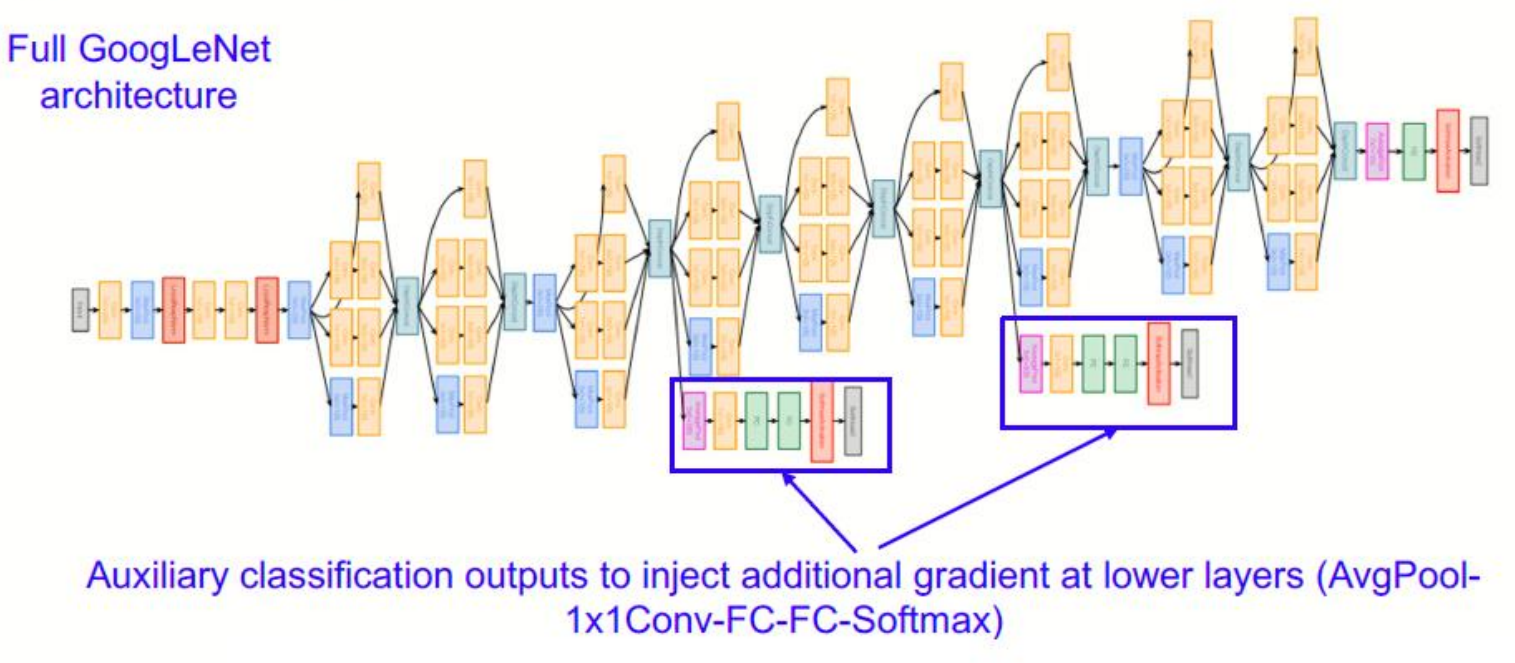

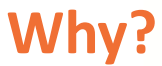

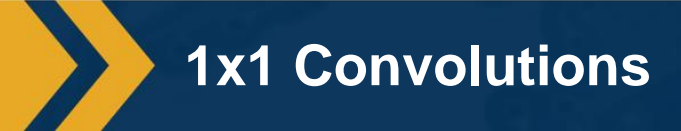

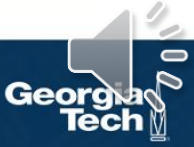

### Case Study: GoogLeNet

[Szegedy et al., 2014]

Deeper networks, with computational efficiency

- 22 layers
- Efficient "Inception" module
- Avoids expensive FC layers
- 12x less params than AlexNet ۰
- 27x less params than VGG-16
- **ILSVRC'14 classification winner**  $(6.7\%$  top 5 error)

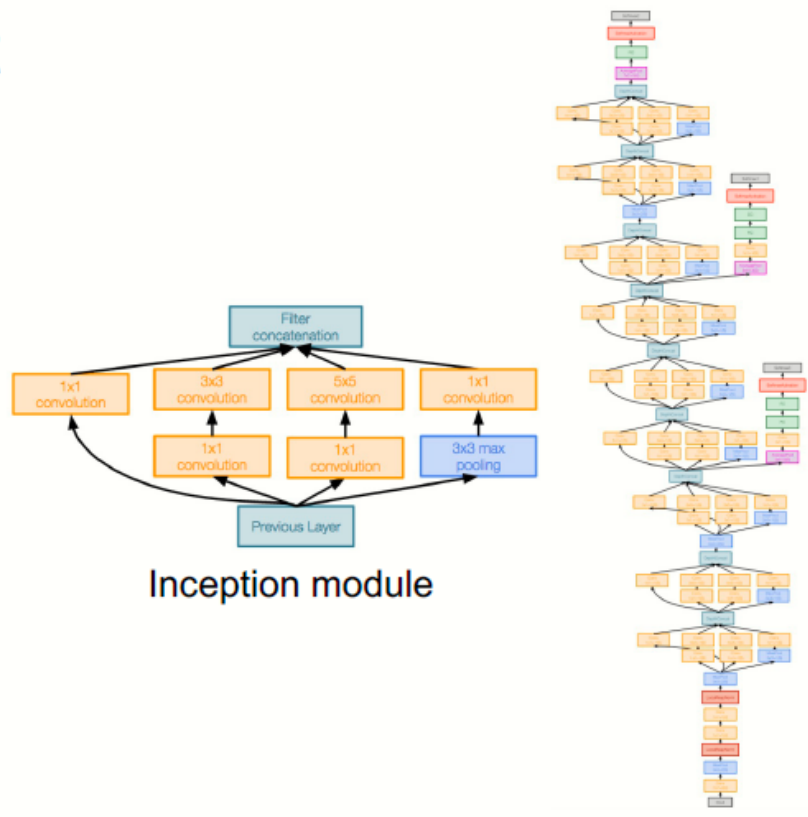

69

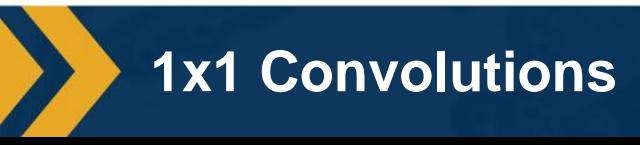

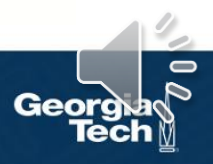

Convolutional neural networks (CNNs) stack pooling, convolution, nonlinearities, and fully connected (FC) layers

- Feature engineering => architecture engineering!
	- **Tons of small details and tips/tricks**
	- Considerations: Memory, compute/FLO, dimensionality reduction, diversity of features, number of parameters/capacity, etc.

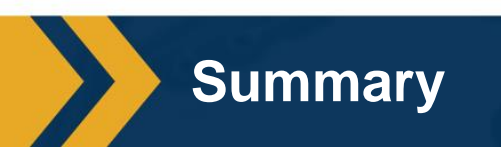

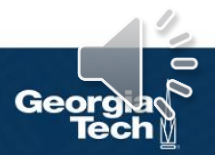